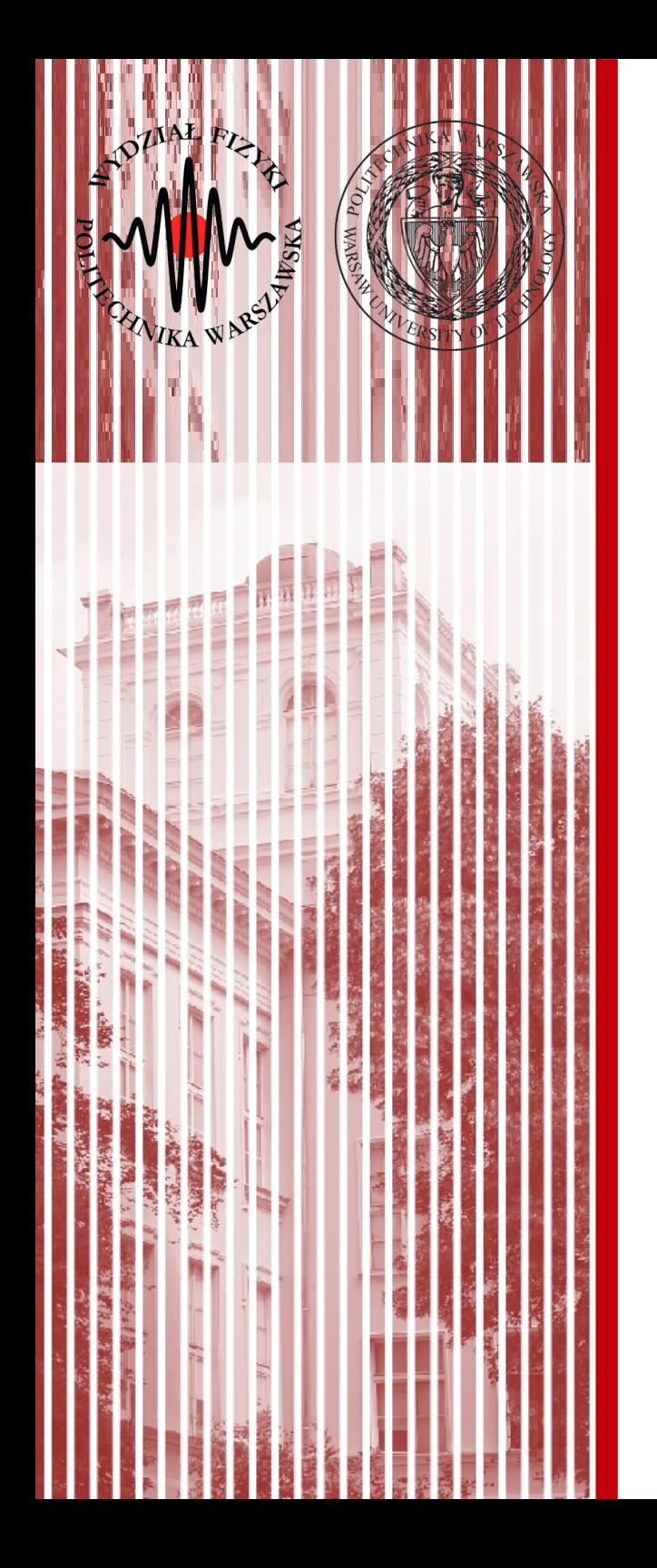

## Sieci komputerowe

Wykład 4 28.10.2019

### dr inż. Łukasz Graczykowski lukasz.graczykowski@pw.edu.pl

*Semestr zimowy 2019/2020*

## Uzyskiwanie adresu IP

- Do tej pory zajmowaliśmy się adresami IP oraz przepływem informacji między węzłami w Internecie
- Jak natomiast wygląda samo uzyskiwanie adresu IP po przyłączeniu komputera do sieci?
- Adres IP możemy uzyskać na dwa sposoby:
	- **statycznie** zachowane w konfiguracji sieci
	- **dynamicznie** przyporządkowywane za każdym razem gdy się łączymy z siecią
- Może wystapić **konflikt** gdy dwa urządzenia mają ten sam adres IP
- Dynamic IP addresses periodically change " Typically assigned to ISP customers

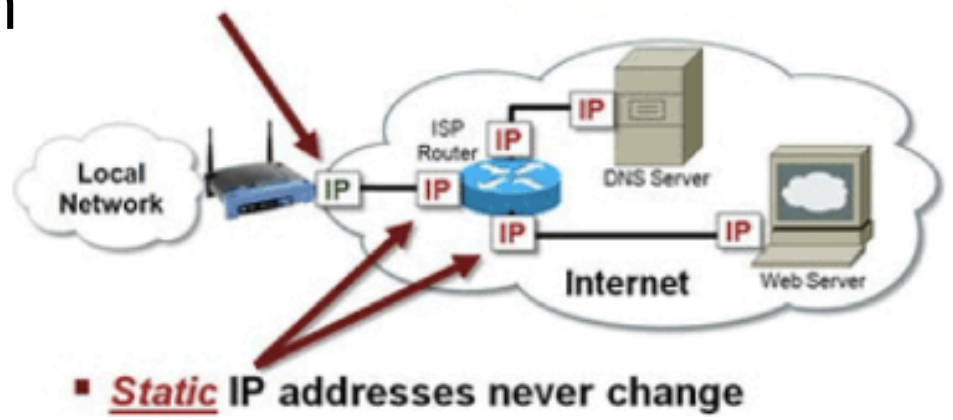

## Protokół DHCP

- Najpopularniejszym protokołem automatycznego przydzielania IP jest DHCP (*Dynamic Host Configuration Protocol*)
- Protokół działa w architekturze klient-serwer
- Serwer DHCP odpowiada za przydzielanie adresów, tworzy maskę podsieci, oraz wyznacza czas jaki dany adres może być przypisany do jednego klienta
- Po podłączeniu do sieci to klient prosi serwer DHCP o przydzielenie jednego z wolnych adresów
- Bardzo czesto rolę serwera DHCP pełni **router** (router operuje na warstwie sieciowej, w przeciwieństwie do switcha)
- Protokół DHCP jest **protokołem warstwy aplikacj**i (w warstwie Internetu nie ma znaczenia jak przydzielimy IP)

## Router vs switch

A router in that it forwards packets using MAC addresses (layer-2) whereas a router is a layer-3 packet switch.

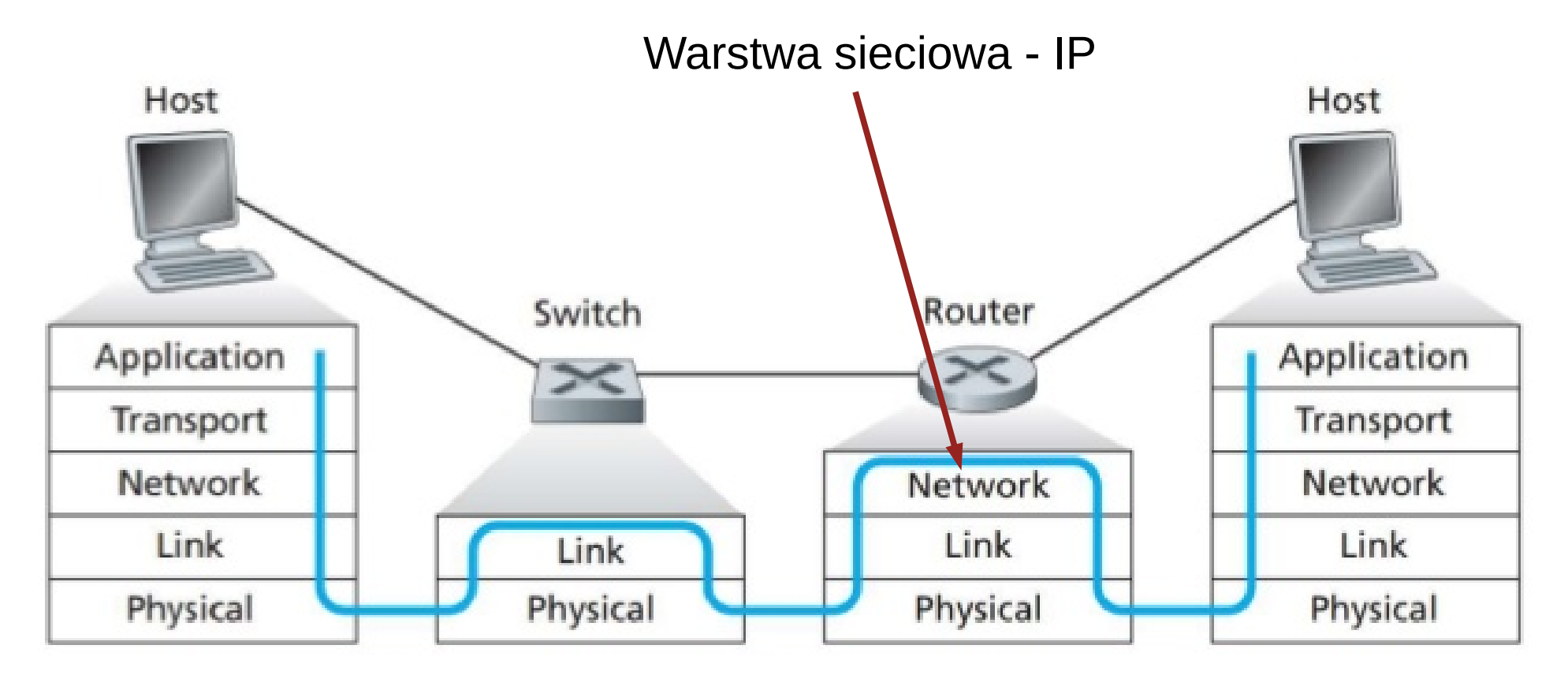

## Protokół DHCP

- Otrzymanie adresu IP jest zależne od wysłania odpowiedniego zapytania do serwera DHCP i otrzymania potwierdzenia
- Serwer DHCP przydziela adres z dostępnej wolnej puli adresów dla danej podsieci
- Serwer DHCP utrzymuje tablicę wcześniejszych przypisań

 $\rightarrow$  urządzenie może dostać poprzednio otrzymany adres IP

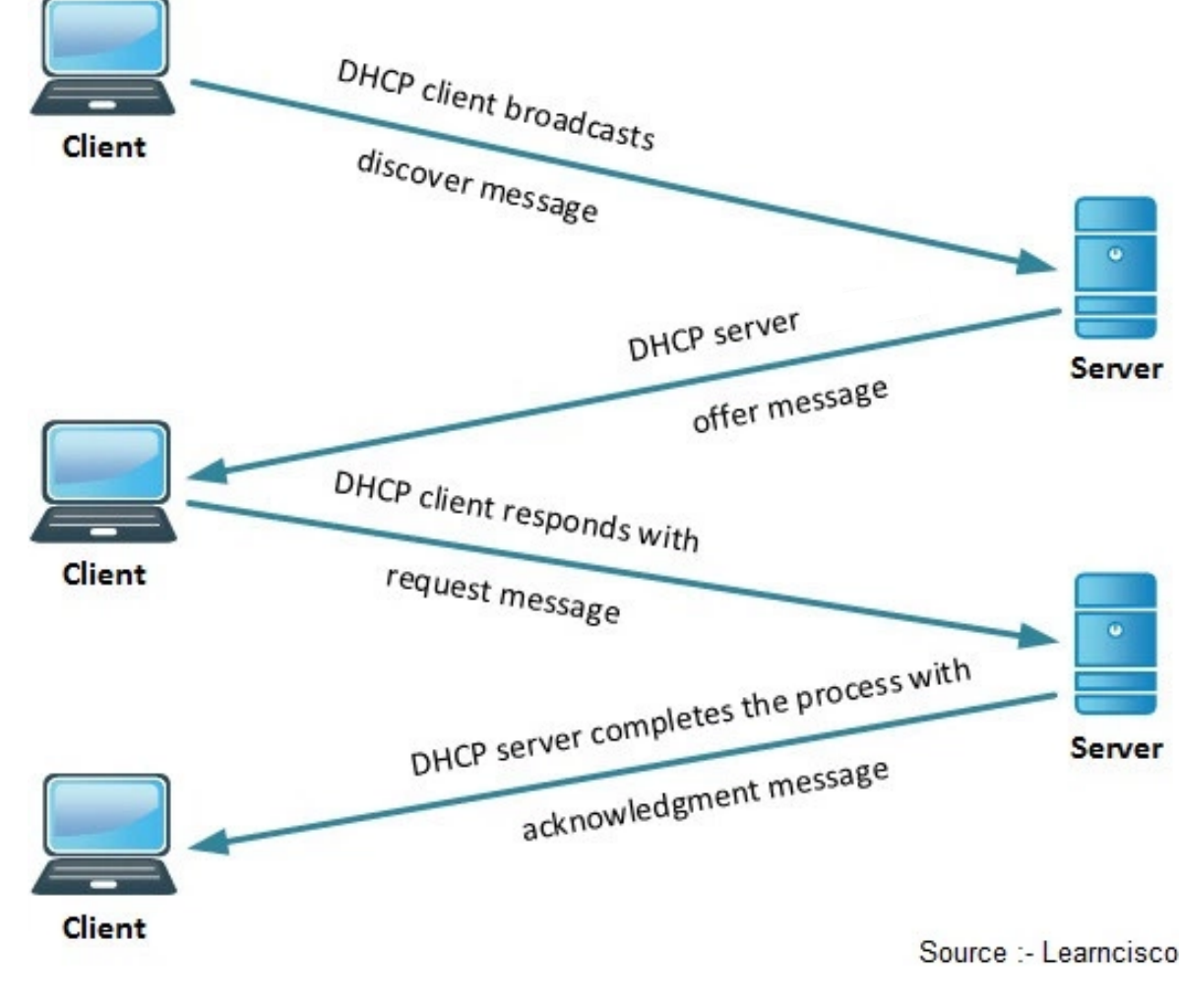

## Inne protokoły

- Jak to adresowanie po IP ma się do ramek ethernetu?
	- **protokół ARP** odzworowuje znany adres IP na adres sprzętowy **MAC**

## Protokół ARP

- Komputer nadawca najpierw wysyła zapytanie ARP na broadcast z adresem IP odbiorcy Adres IP źródłowy: 10 0 0 2 Adres IP docelowy: 10 0 0 3
- W odpowiedzi dostaje od odbiorcy MAC adres
- MAC jest dodawany do tablicy ARP na komputerze nadawcy

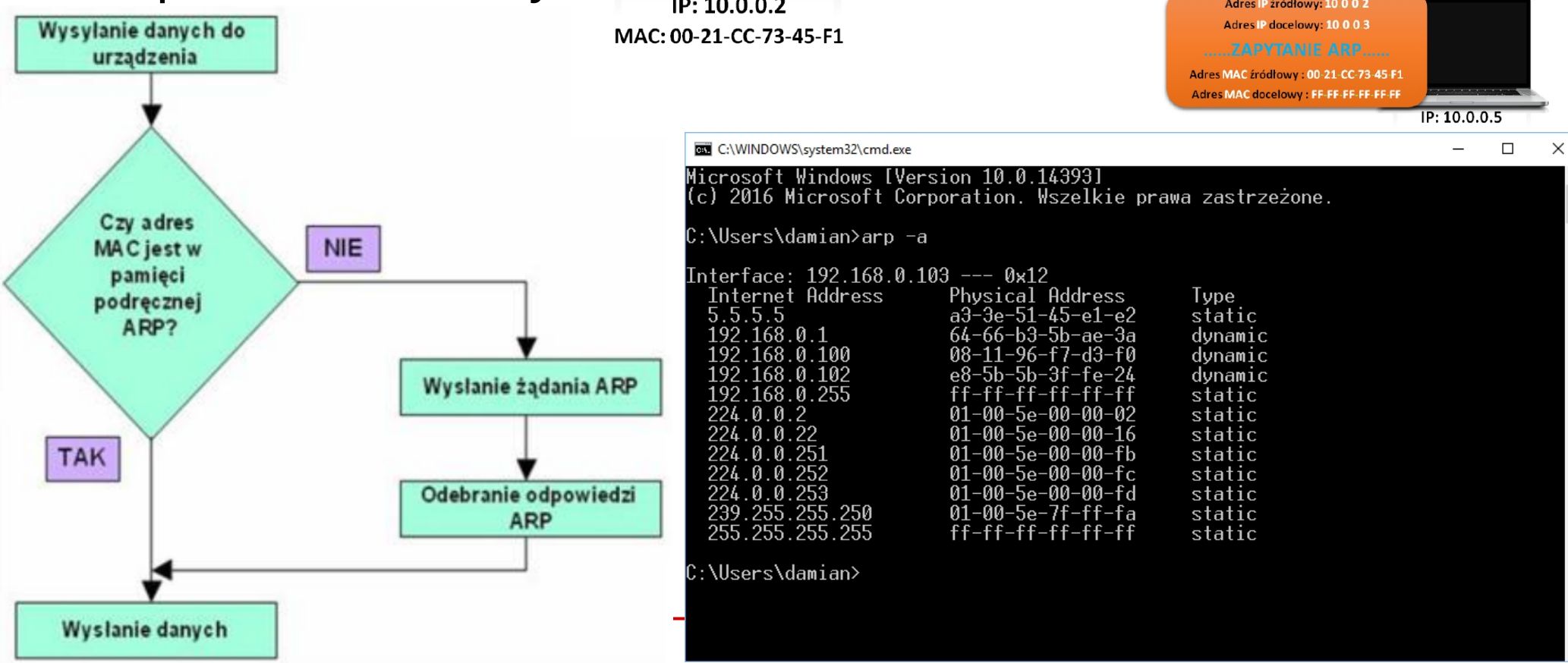

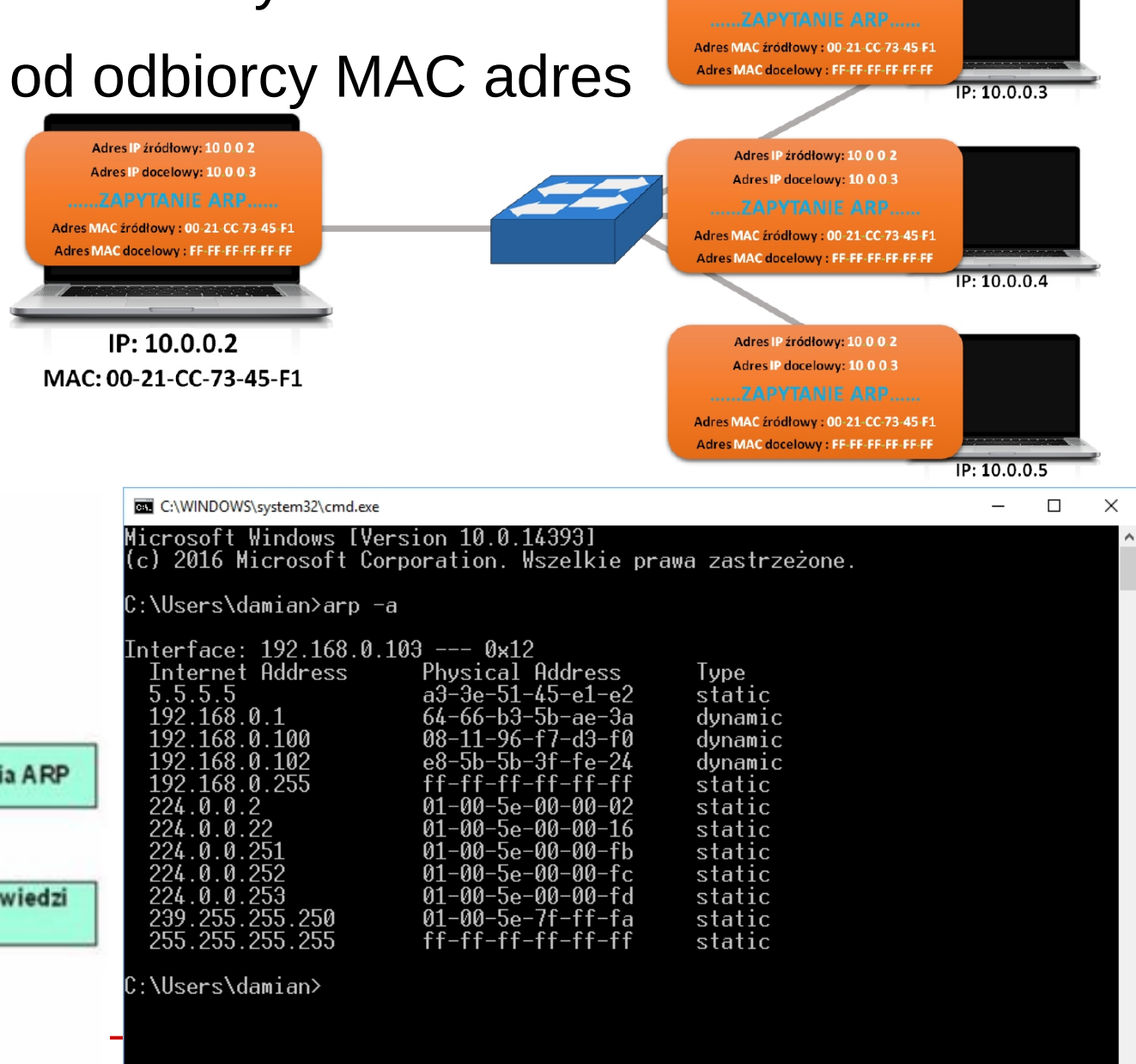

- **DNS** (*Domain Name Server*) to serwer, na którym przechowywana jest tablica publicznych adresów IP, którym przypisane są nazwy hostów (hostnames) i domen
	- *hostname* to nazwa konkretnego urządzenia zapisana zrozumiałym dla człowieka tekstem
	- *domena* to grupa hostów w obrębie jednej administracji, wspólnie zarządzana
- Zadaniem DNS jest translacja tekstu zrozumiałego dla człowieka (nazwy) na adres liczbowy
- Nazwa DNS może tez oznaczać cały system (Domain Name System) nazewnictwa urządzeń i usług w sieci (nie tylko adresy IP)

- Domeny dzielą się na strefy ustawione hierarchicznie
- Każda domena zaczyna się od strefy root (top-level domain)

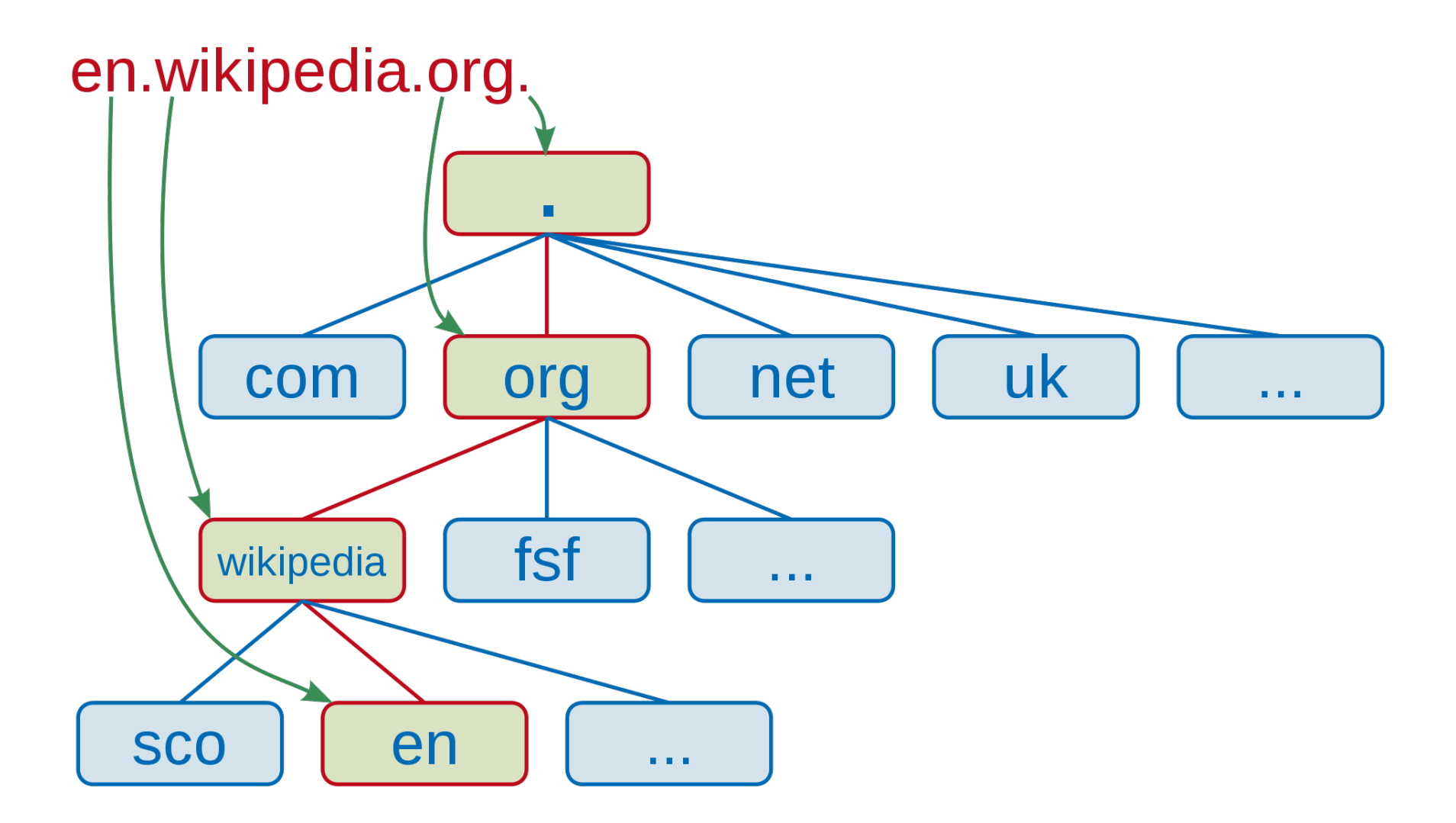

• Przykład – otwarcie strony WWW

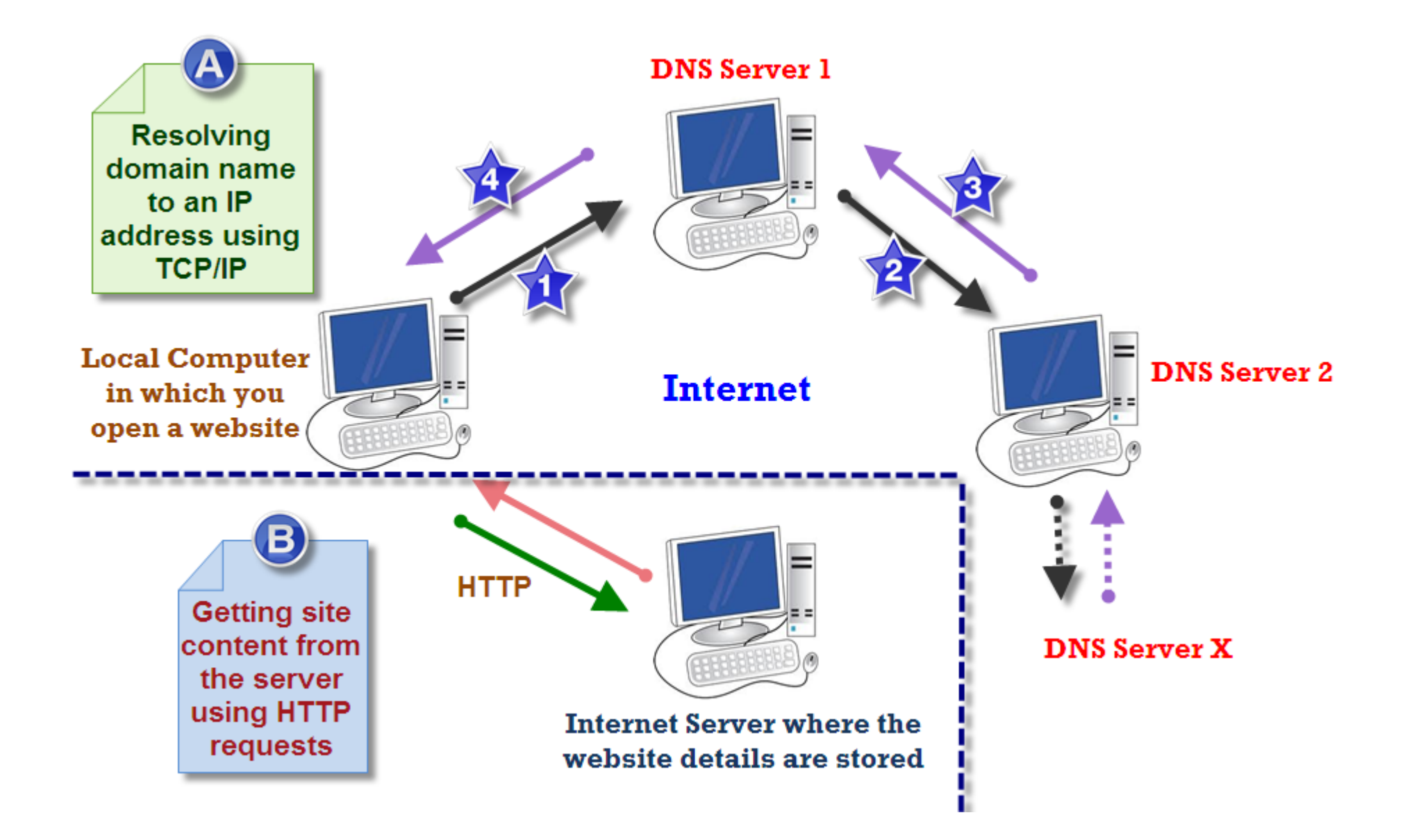

- Przykład otwarcie strony WWW
- Odpytujemy po kolei kolejne serwery DNS, zaczynając od poziomu (strefy) root

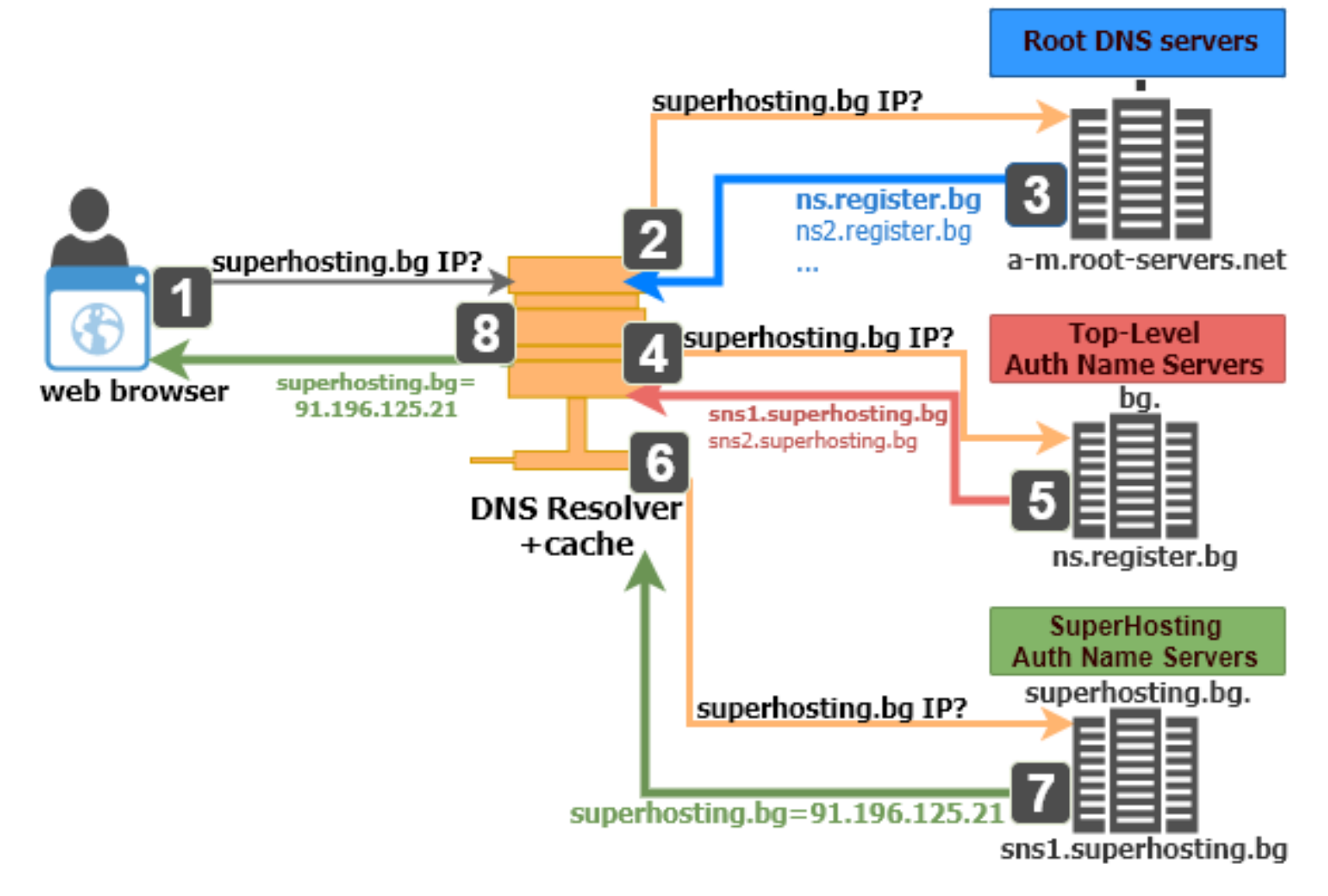

- Internet jest siecią rozproszoną wykorzystującą protokół IP (oraz TPC i UDP – o nich za chwilę) oraz DNS do przydzielania nazw
- Jest niezależna od fizycznego sposobu realizacji łącza (użytych kabli, sieci radiowych, etc.)
- Najważniejszym urządzeniem w Internecie (obok komputerówklientów :) ) jest router
	- jak już wiemy router to urządzenie w warstwie Internetu, działające na protokole IP, przekazujące ruch pomiędzy dwoma sieciami
	- routery dzielimy na
		- routery na brzegach (**edge routers**) bezpośrednio połączone z sieciami (klientami) docelowymi oraz jednym routerem rdzenia
		- routery rdzenia (**core routers**) połączone ze sobą oraz z core routers, tworzą szkielet sieci (**backbone**)

• Coure routers to urządzenia bardzo drogie, działające z maksymalną możliwą prędkością przesyłania pakietów

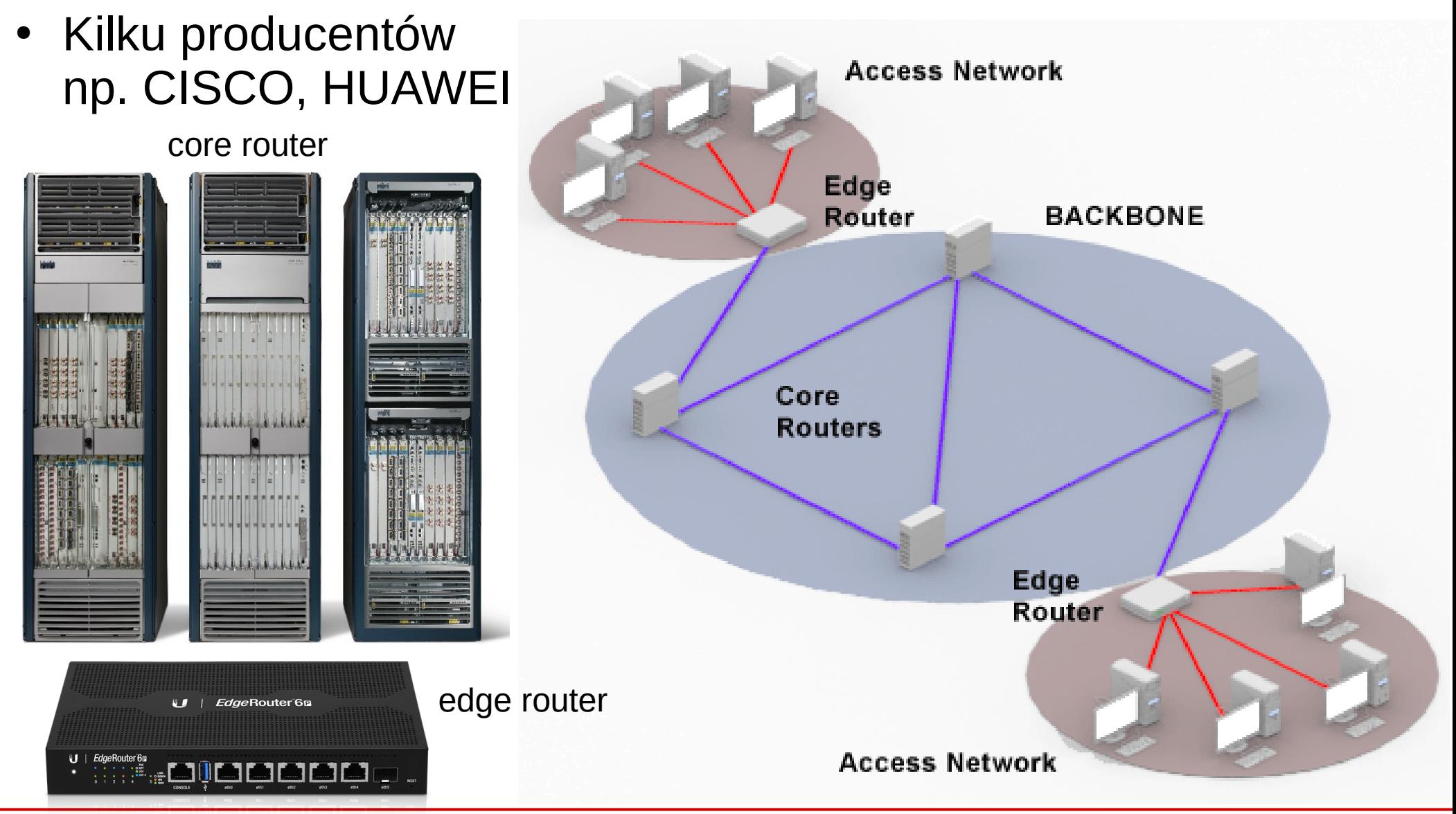

**SK 2019, Wykład 4 13 / 40**

- Internet tworzą tzw. **Systemy Autonomiczne** (AS)
	- zwykle zarządzane przez jedną organizację
	- mającą własną sieć szkieletową (wiele routerów) i systemy klienckie
- Dostawca Internetu (**ISP** *Internet Service Provider*) to taki AS, który jest podłączony do innych sieci i może pełnić rónież rolę tranzytową (połączony jest z wieloma sieciami klientów oraz z innymi ISP, umożliwia pełną komunikację w Internecie)
- ISP grupuje się w kategorie (**tiers**):
	- np. Tier 1 połączone każda ze sobą (za pomocą odpowiednich umów), główny szkielet Internetu
	- Tier 2 musi wykupywać dostęp do części (np. aby dostać się do innego Tier 2 przez kilka Tier 1)
	- Tier 3 z reguły to z czym komunikujemy się z domu (nasz dostawca Internetu)
	- najlepiej to zobrazować na obrazkach (następne dwa slajdy)

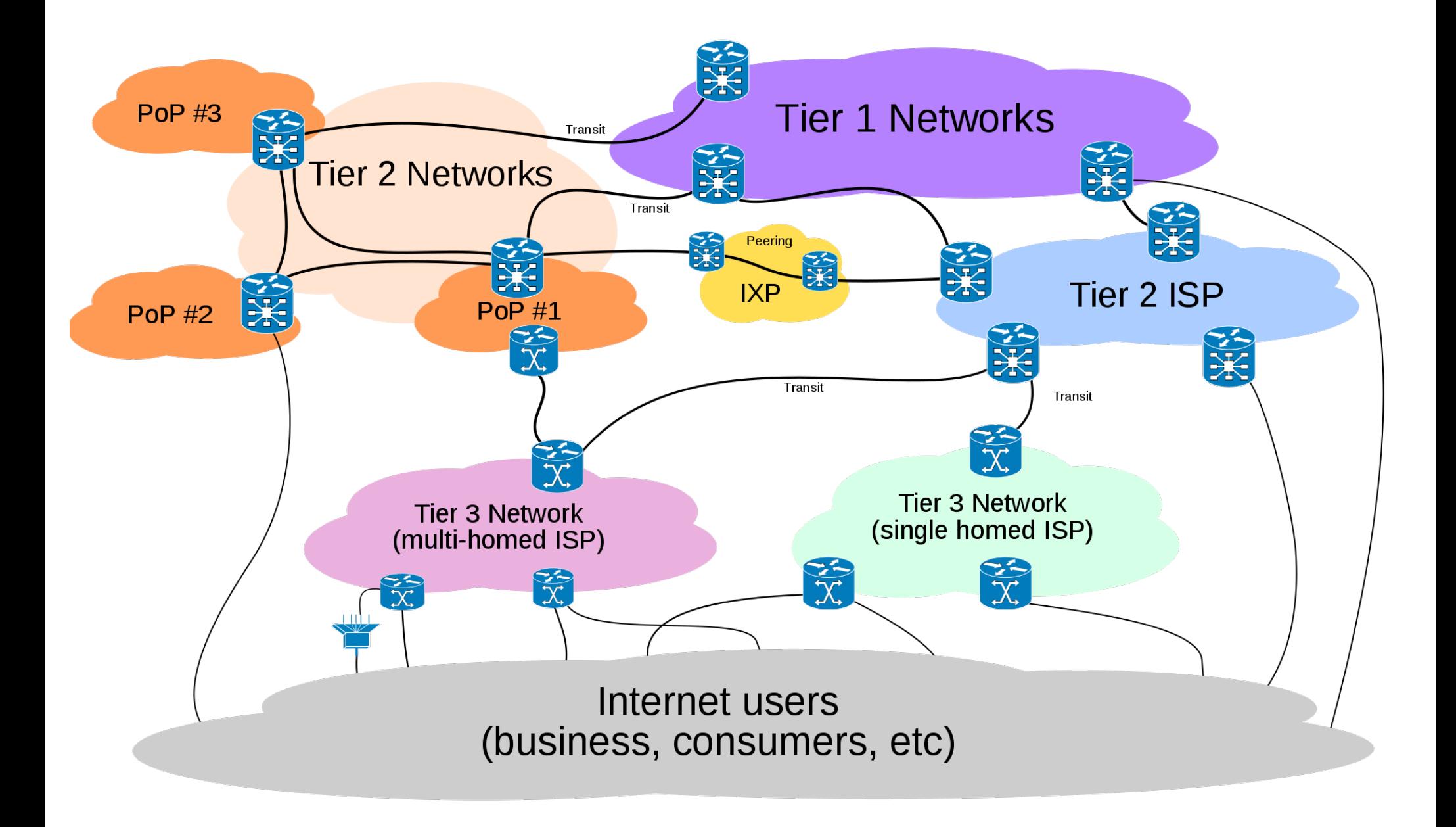

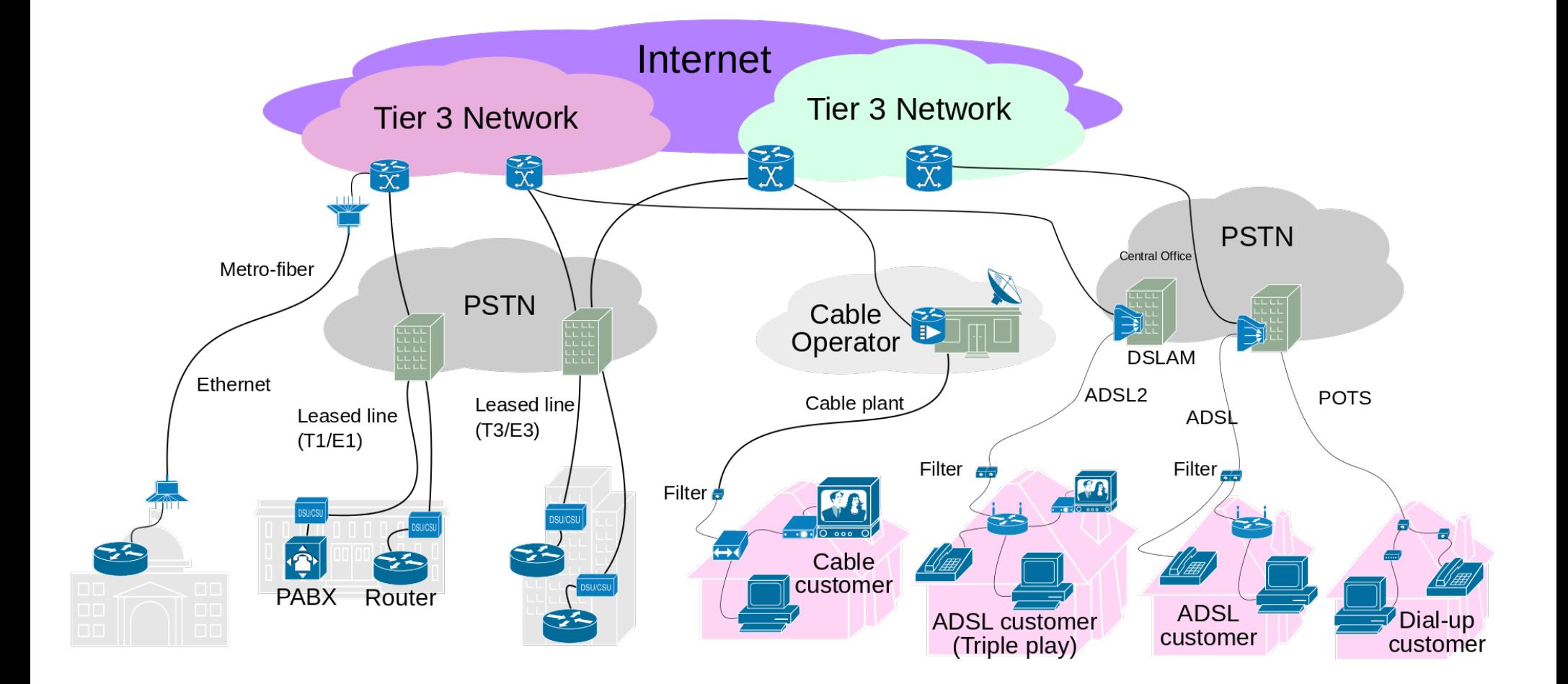

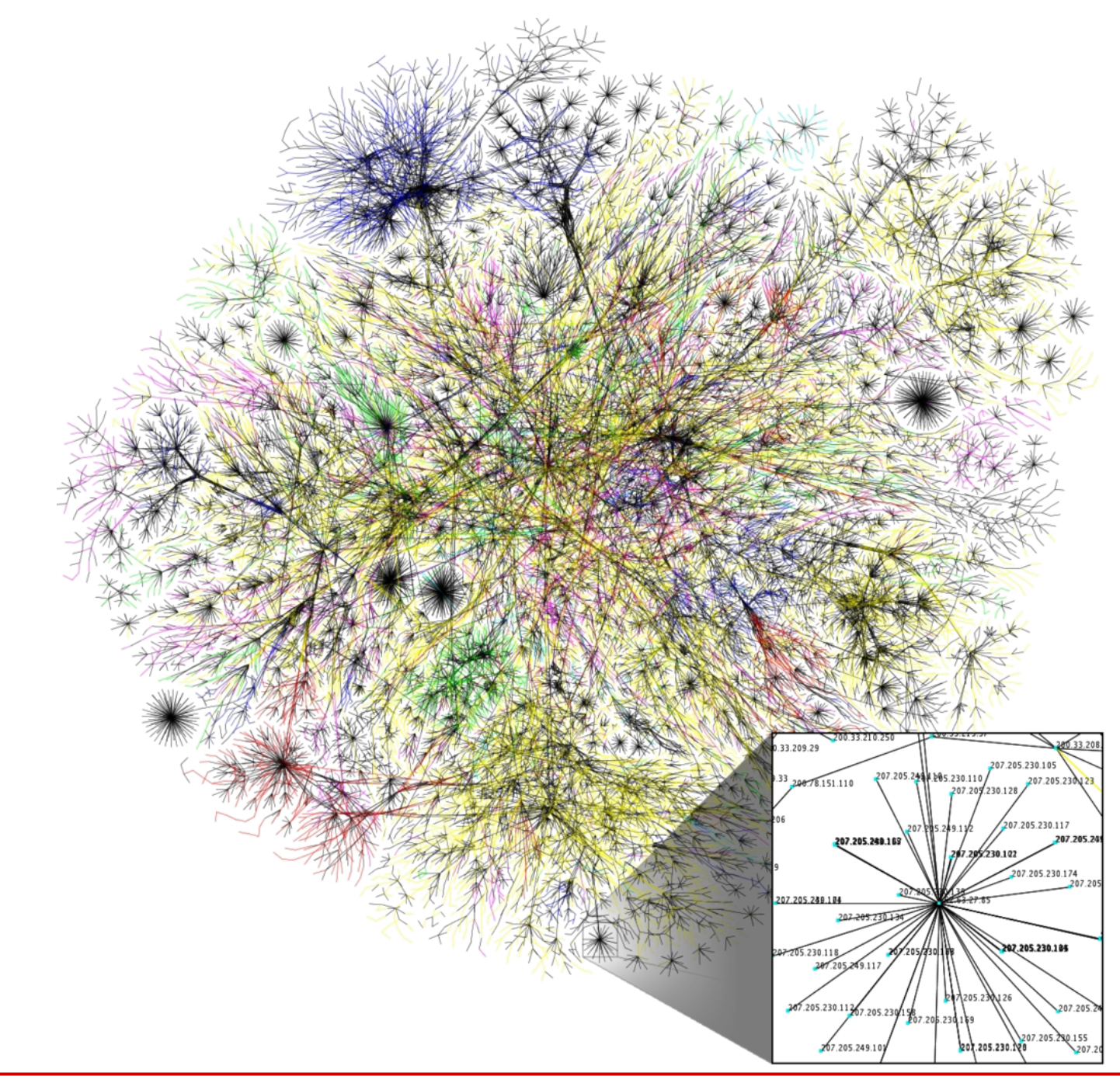

**SK 2019, Wykład 4 17 / 40**

- Tier 1 ISP (oraz czasami Tier 2) komunikują się za pomocą **Internet exchange points** (**IX**, albo **IXP**)
- Są to dedykowane urządzenia (switche), które umożliwiają połączenia pomiędzy różnymi ISP
- Pierwszym w Europie IXP był **CERN Internet Exchange Point** (zlokalizowany w CERN w Genewie) – działający do dzisiaj

https://cixp.net/

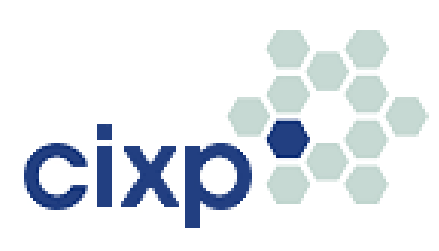

orange **Sunrise** swisscom  $T \cdot$ Systems $\cdot$ 

### Members Of CIXP

#### **Internet Service Providers**

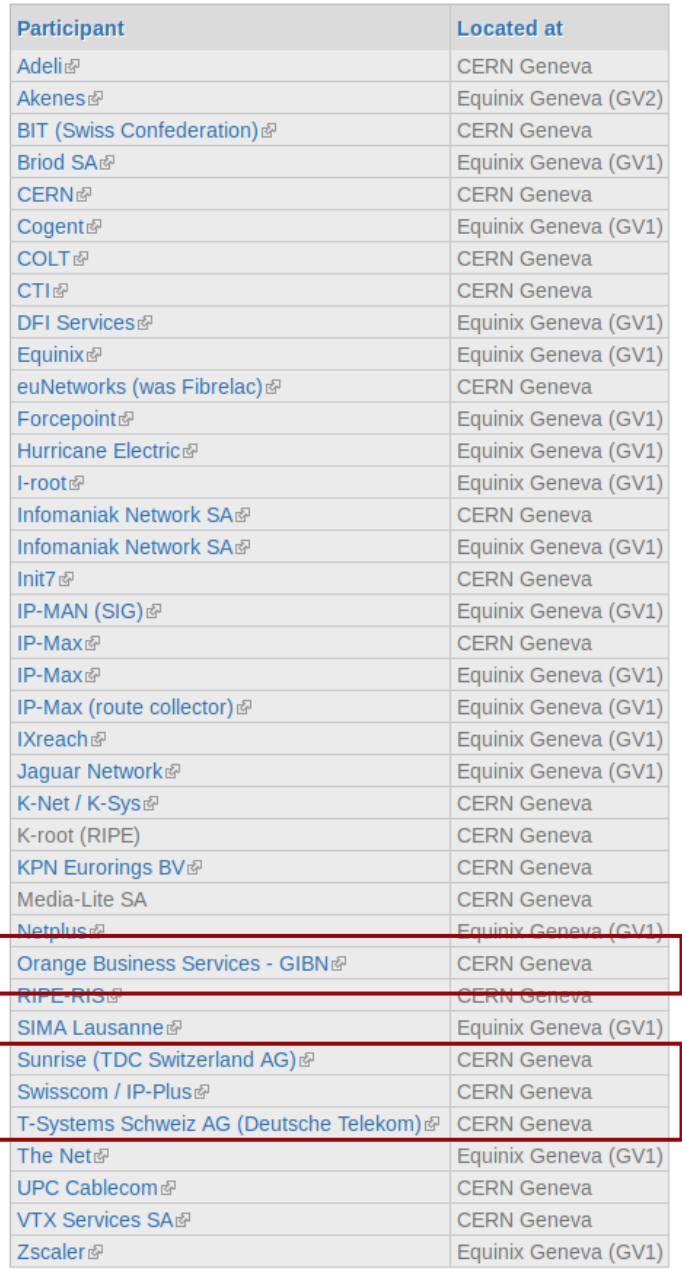

**SK 2019, Wykład 4** 

## CERN Internet Exchange Point

- Poziom 0 (parter) CERN Data Center
- Szafy z czerwonymi kablami CIXP

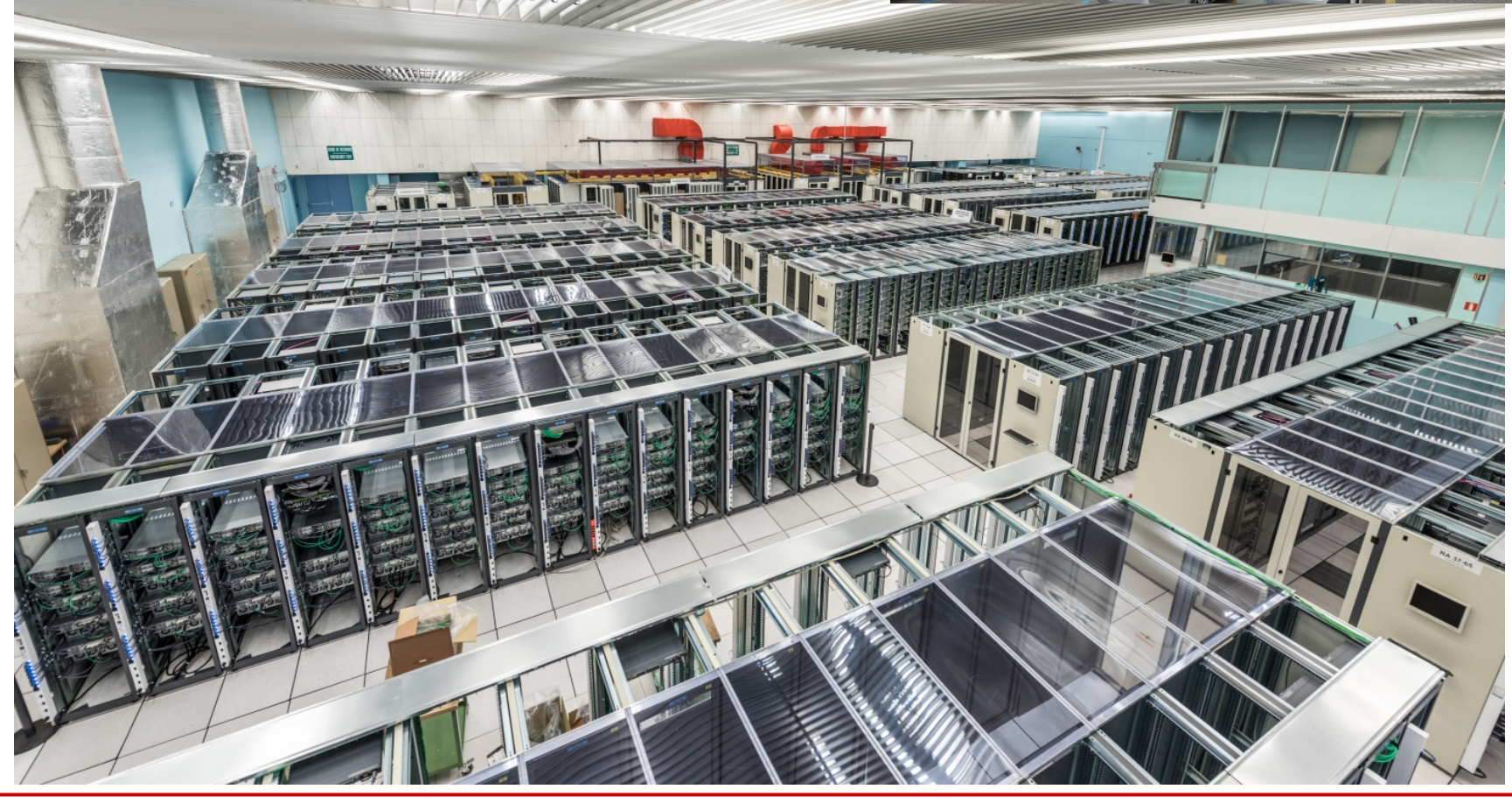

## CERN Internet Exchange Point

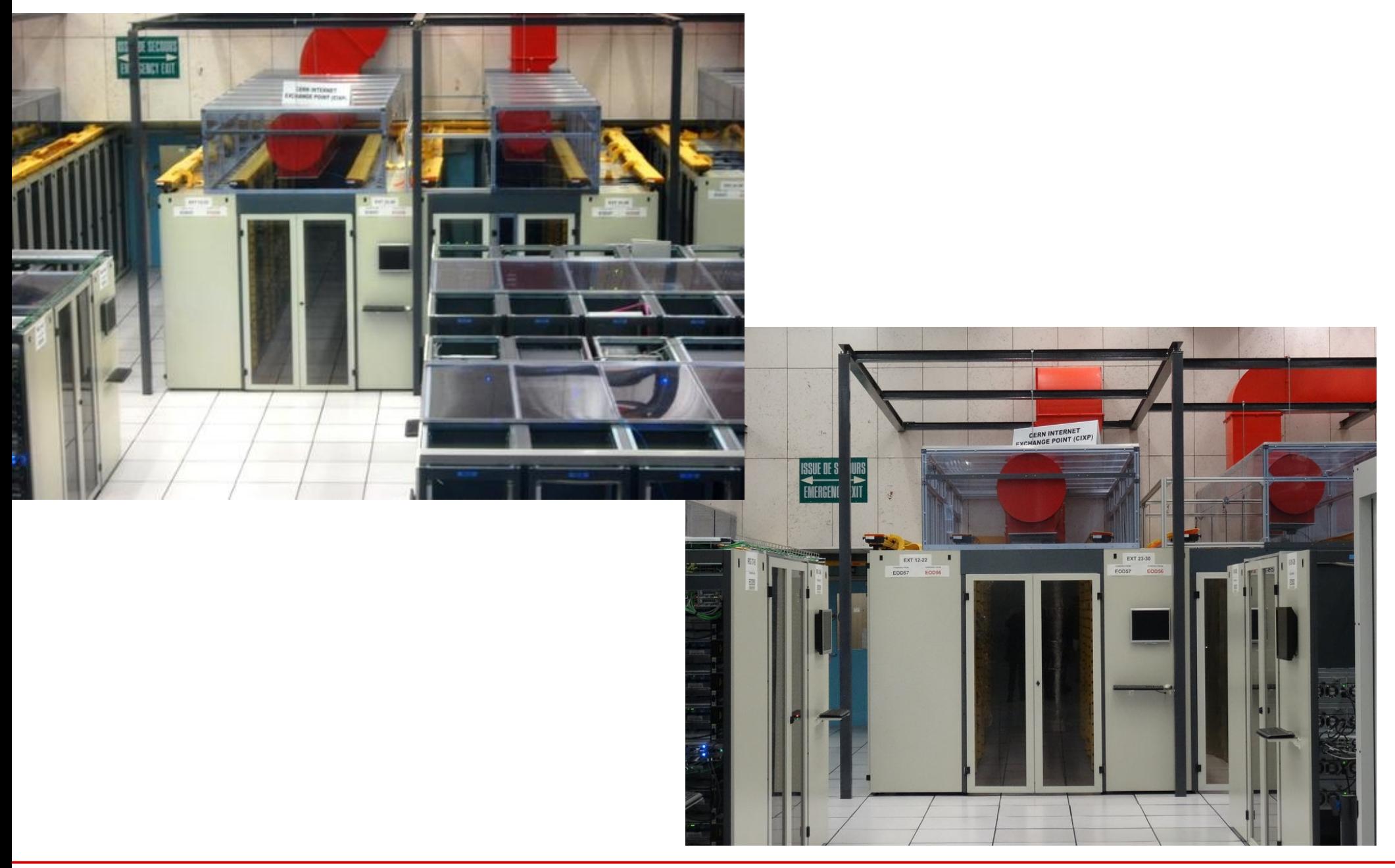

### **SK 2019, Wykład 4 20 / 40**

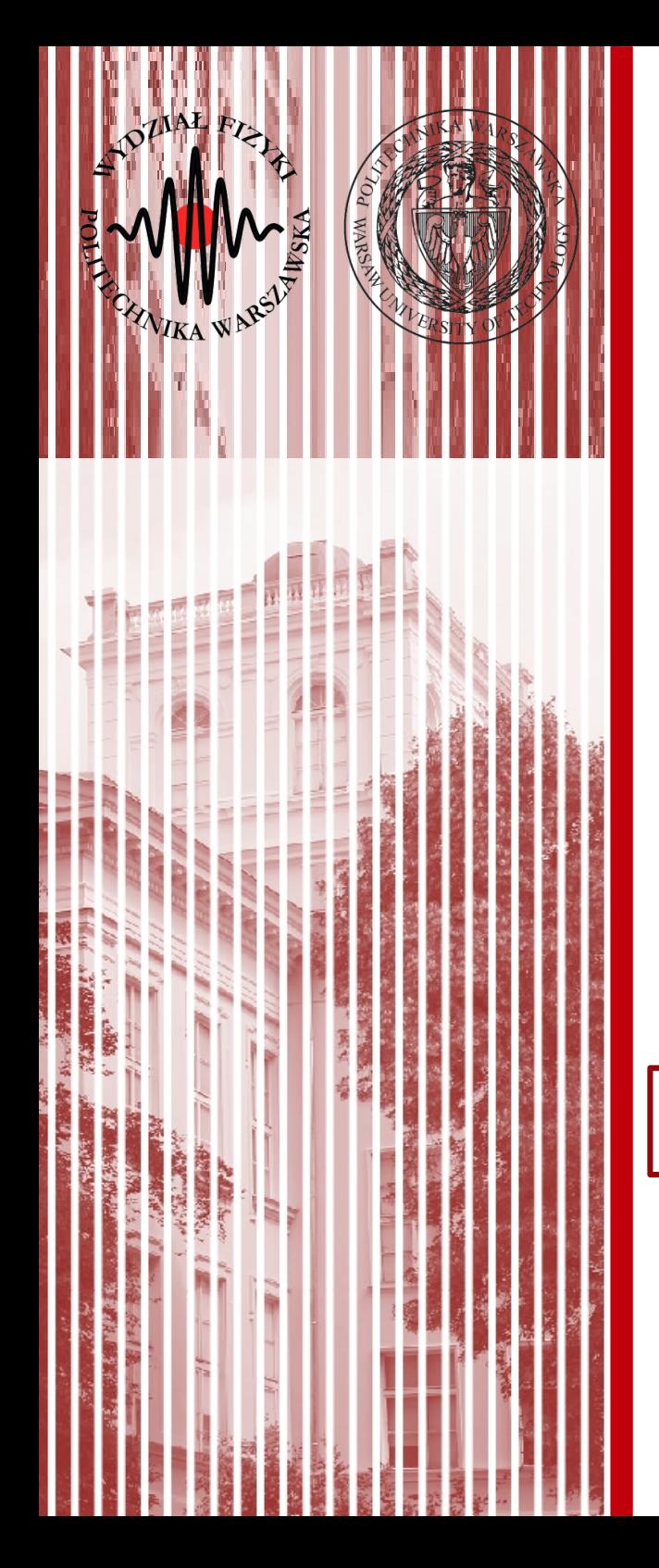

## Warstwa transportowa

## Protokoły TCP i UDP

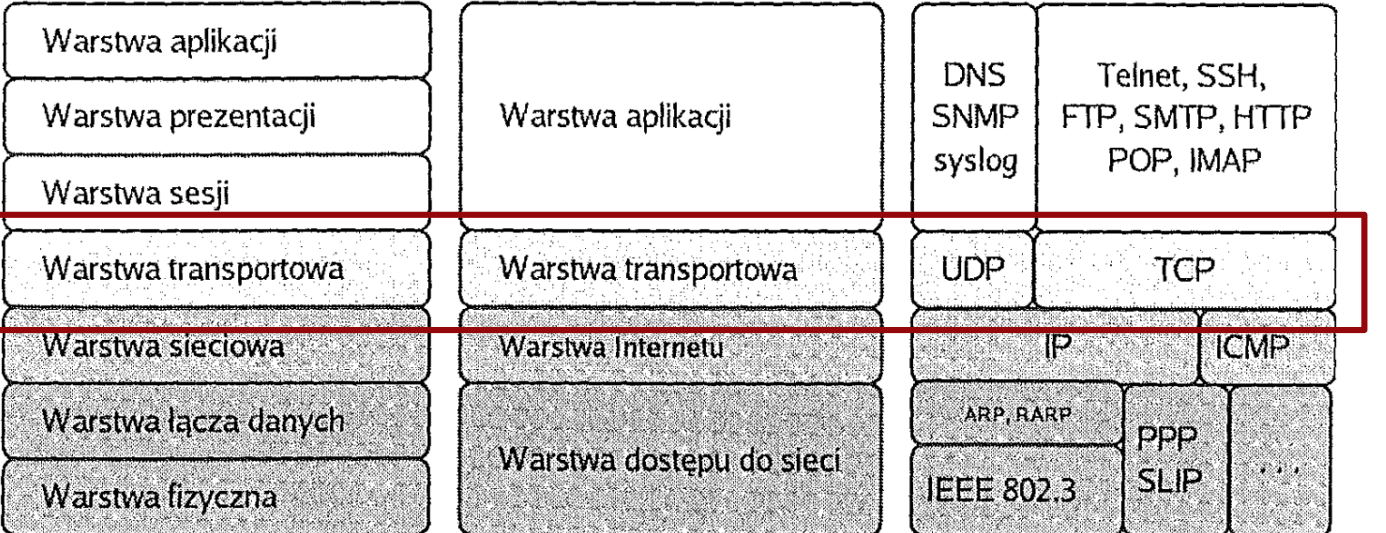

Model ISO/OSI

Model TCP/IP źródło: Helion Przykładowe protokoły

## Warstwa transportowa

- Zadaniem wartstwy transportowej jest **niezawodne** przesyłanie danych między urządzeniami
- Protokoły warstwy transportowej otrzymują dane z warstwy Internetu i rozdzielają je na poszczególne procesy w warstwie aplikacji ("ten fragment danych idzie do komunikatora, ten do email'a a ten do przeglądarki")
- Zawiera mechanizmy:
	- inicjalizowania, utrzymania, zamykania połączenia
	- sterowania przepływem danych
	- wykrywania błędów transmisji
- Istnieje wiele protokołów warstwy transportowej, ale najważniejsze sa dwa:
	- TCP
	- UDP

## Warstwa transportowa

- Typy komunikacji możemy klasyfikować następująco:
	- **połączeniowa** (*connection-oriented*) nawiązanie połączenia przed wysłaniem właściwych danych
	- **bezpołączeniowa** (*connectionless*) bez sprawdzania, czy dane dotarły do odbiorcy (od razu wysyłamy właściwe dane)
	- **niezawodna** (*reliable*) kontrola procesu przesyłania, retransmisja w przypadku niedostarczenia pakietu danych
	- **zawodna** (*unreliable*) brak kontroli i retransmisji
	- **stanowa** (*stateful*) sesja pomiędzy serwerem i klientem monitorowana przez serwer
	- **bezstanowa** (*stateless*) brak monitorowania stanu sesji

## Gniazdo sieciowe

- Identyfikacja procesu, który ma odebrać daną porcję danych, odbywa się na podstawie numeru portu
	- **numer portu** jest 16-bitową liczbą związaną z danym typem komunikacji w sieci – przykładowo, serwer WWW odbierając zapytanie i następnie przesyłając stronę odbiorcy działa na porcie 80

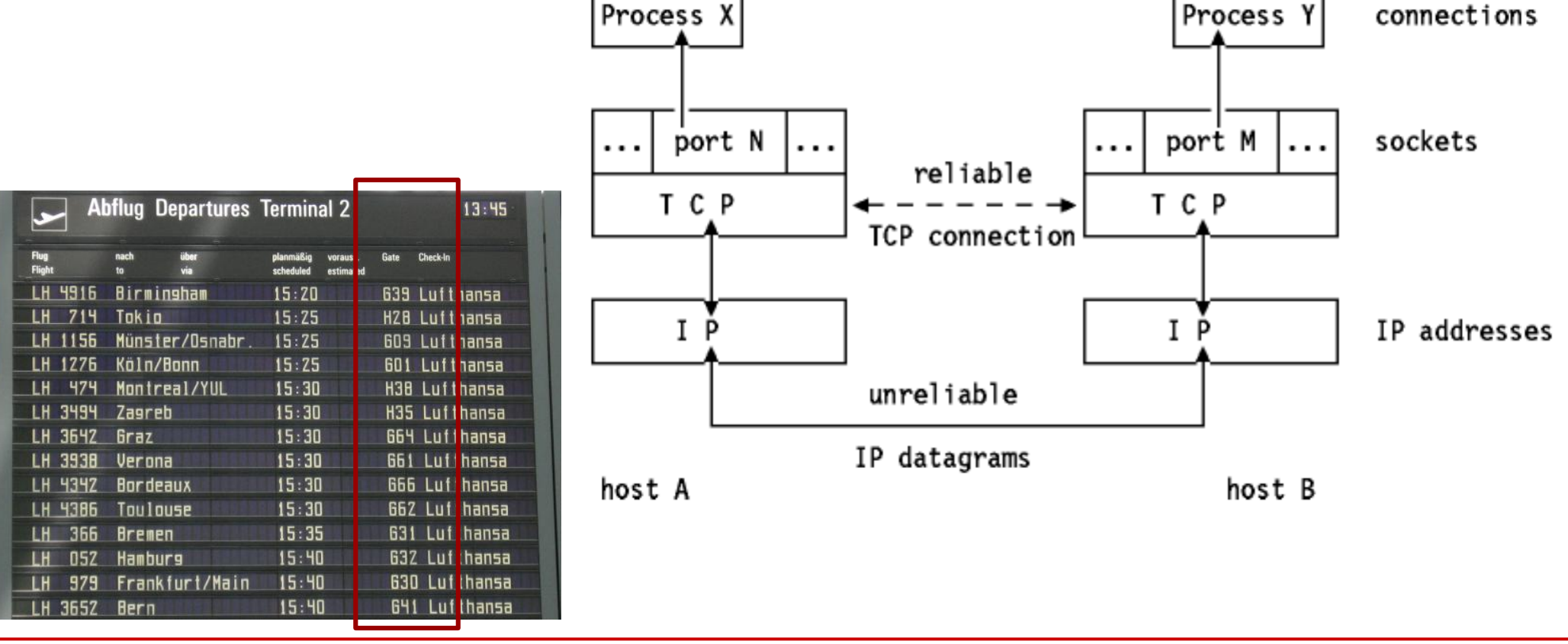

**SK 2019, Wykład 4 24 / 40**

## Gniazdo sieciowe

- Identyfikacja procesu, który ma odebrać daną porcję danych, odbywa się na podstawie numeru portu
	- **numer portu** jest 16-bitową liczbą związaną z danym typem komunikacji w sieci – przykładowo, serwer WWW odbierając zapytanie i następnie przesyłając stronę odbiorcy działa na porcie 80
- **Gniazdo sieciowe** (*network socket*) to para liczb (numer IP oraz numer portu), które identyfikują zarówno odbiorcę jak i dany proces (aplikację) Port Addressing
	- zapis: 62.211.243.226:80 (IP:port)
	- zakres portów: 0 65 535
	- (opcjonalnie) gniazdo sieciowe może zawierać informację o protokole (np. TCP)

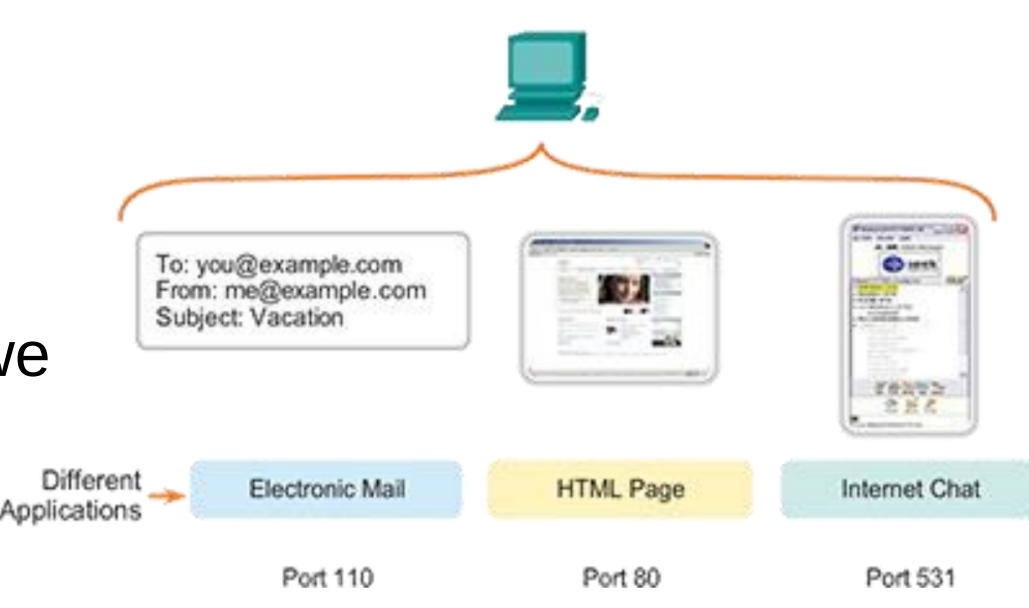

## "Well-known ports"

- Istnieje lista zarezerwowanych portów (*well-known ports*), które są przypisane do różnych aplikacji (usług)
- Organizacja IANA prowadzi rejestr zarezerwowanych portów:

[https://www.iana.org/assignments/service-names-port-numbers/](https://www.iana.org/assignments/service-names-port-numbers/service-names-port-numbers.xhtml) [service-names-port-numbers.xhtml](https://www.iana.org/assignments/service-names-port-numbers/service-names-port-numbers.xhtml)

Obecnie otwarte porty możemy sprawdzić poleceniem **netstat** (zarówno Windows i Linux)

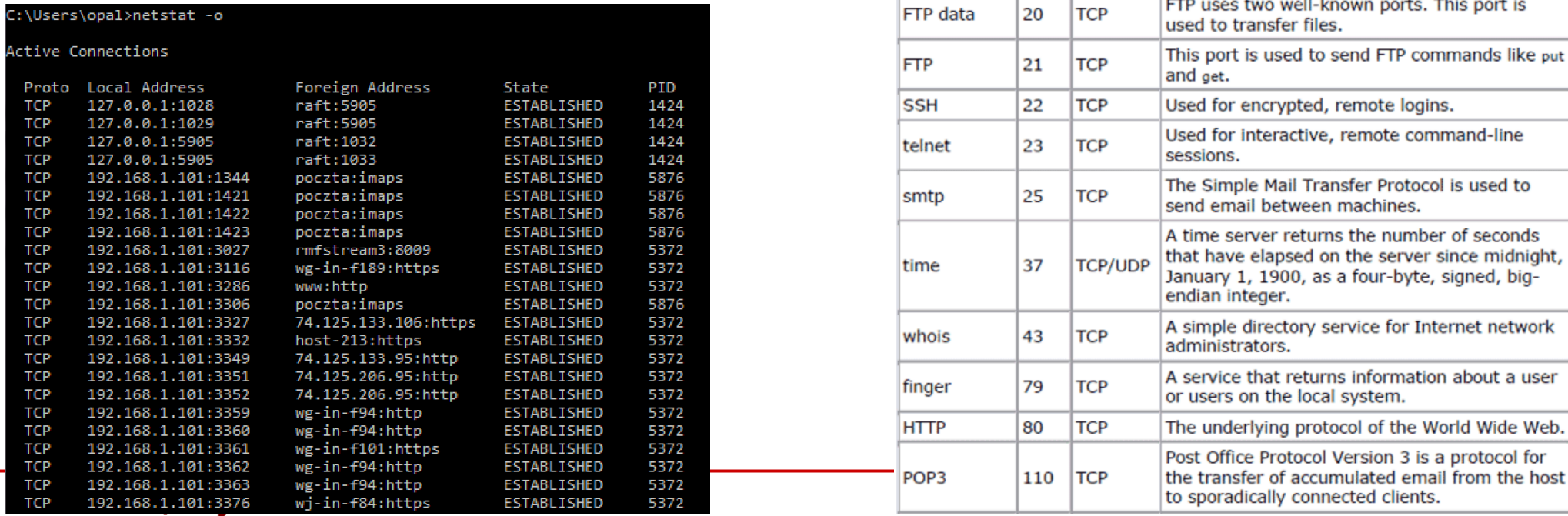

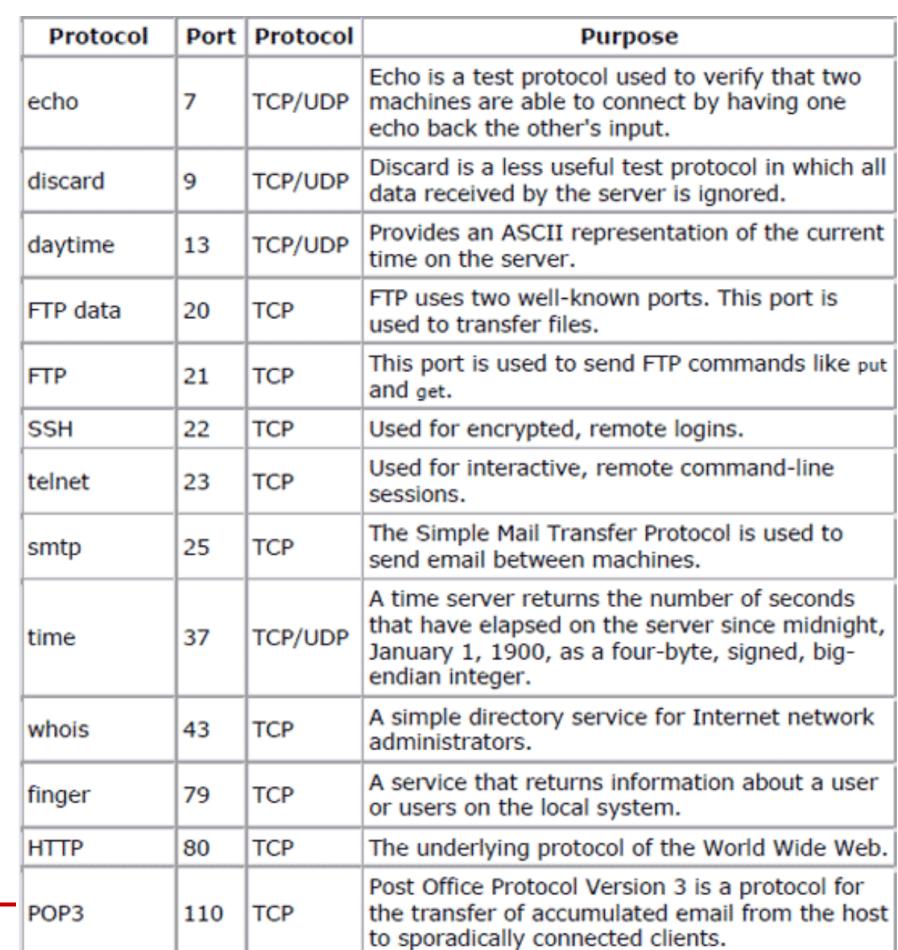

## Protokoły TCP i UDP

• Zadaniem protokołów TCP I UDP jest dzielenie (łączenie) danych z warstw wyższych na segmenty oraz przekazywanie (odbieranie) ich z warstwy Internetu (protokołu IP)

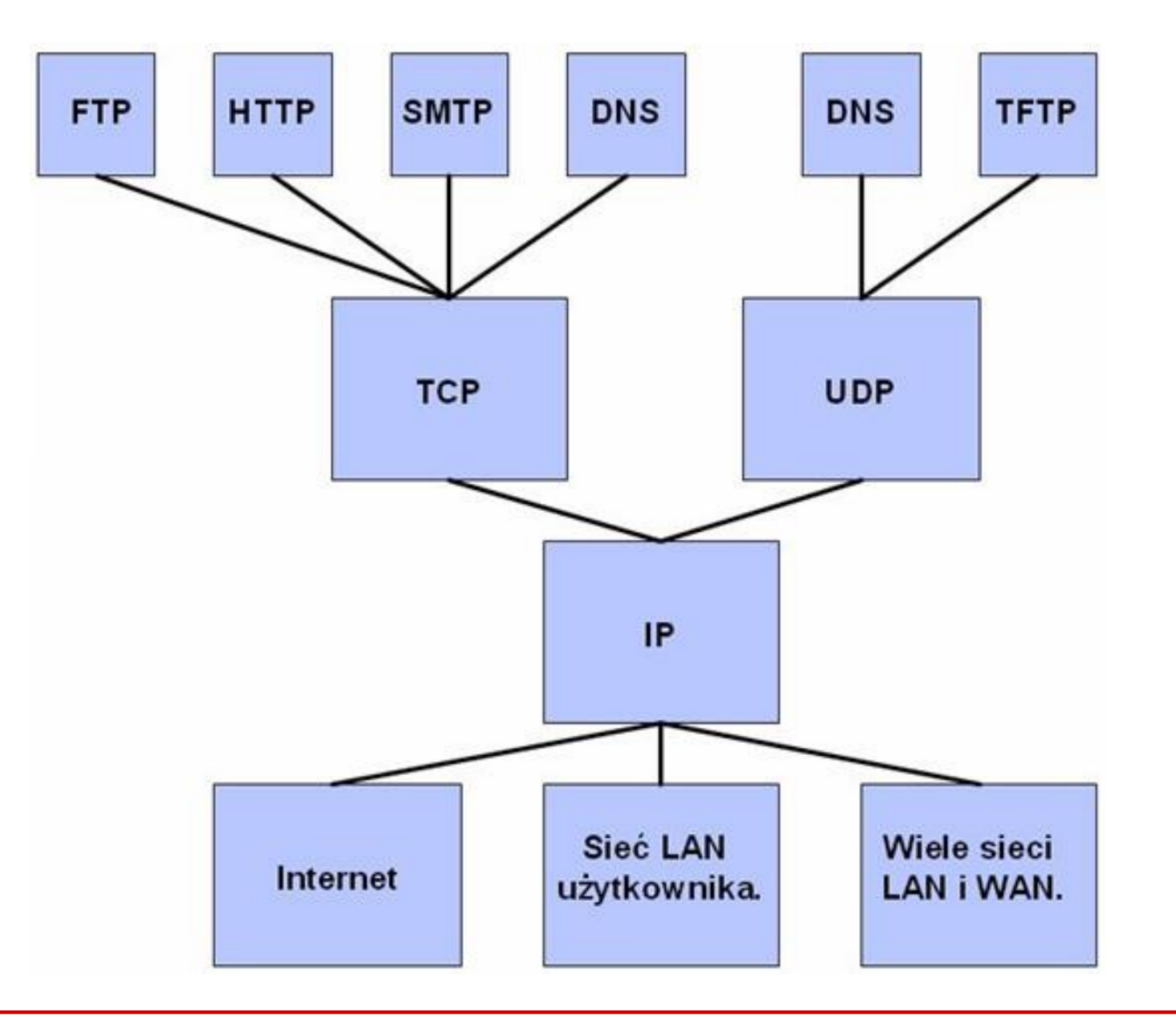

**SK 2019, Wykład 4 27 / 40**

- **UDP** (*User Datagram Protocol*)
	- **bezpołączeniowy** nie sprawdza gotowości odbiorcy do odbioru oraz tego, czy odbiorca faktycznie wiadomość odebrał
	- **brak kontroli przepływu informacji** (to mogą obsługiwać programy w warstwie aplikacji)
	- **datagram z krótkim nagłówkiem**
- **Po co go używać?**
	- większa szybkość
	- brak dodatkowych zadań adresata
	- obsługa multicast/broadcast

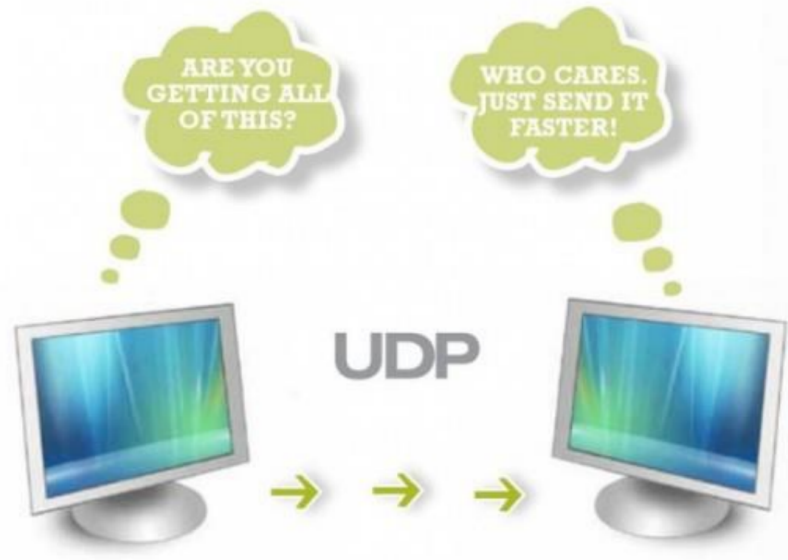

• Datagram UDP (jako część składowa datagramu IP)

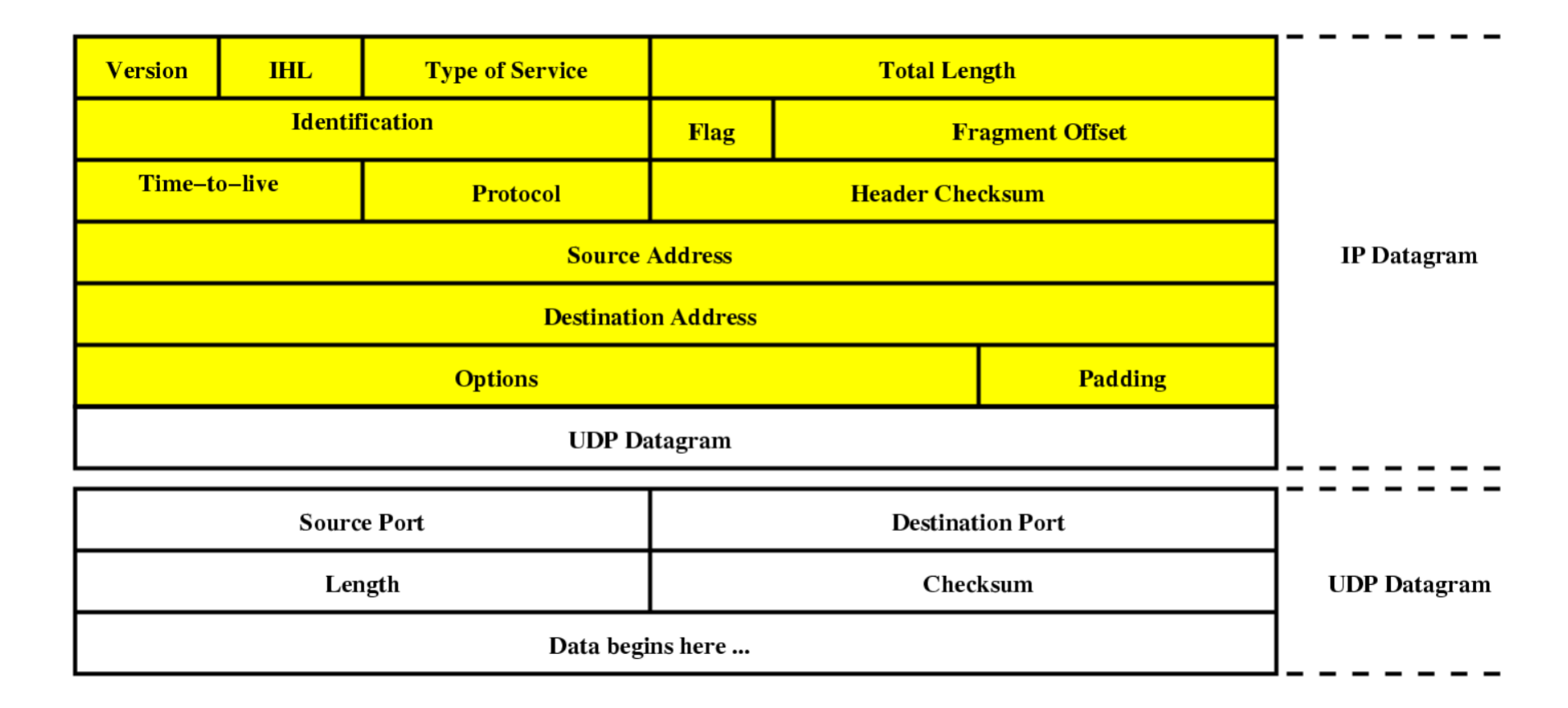

- Dane dzielone są na datagramy ("pakiety")
- Datagramy docierają do adresata różną drogą (trasą) i mogą dotrzeć w różnej kolejności
- Brak możliwości retransmisji zgubionych datagramów

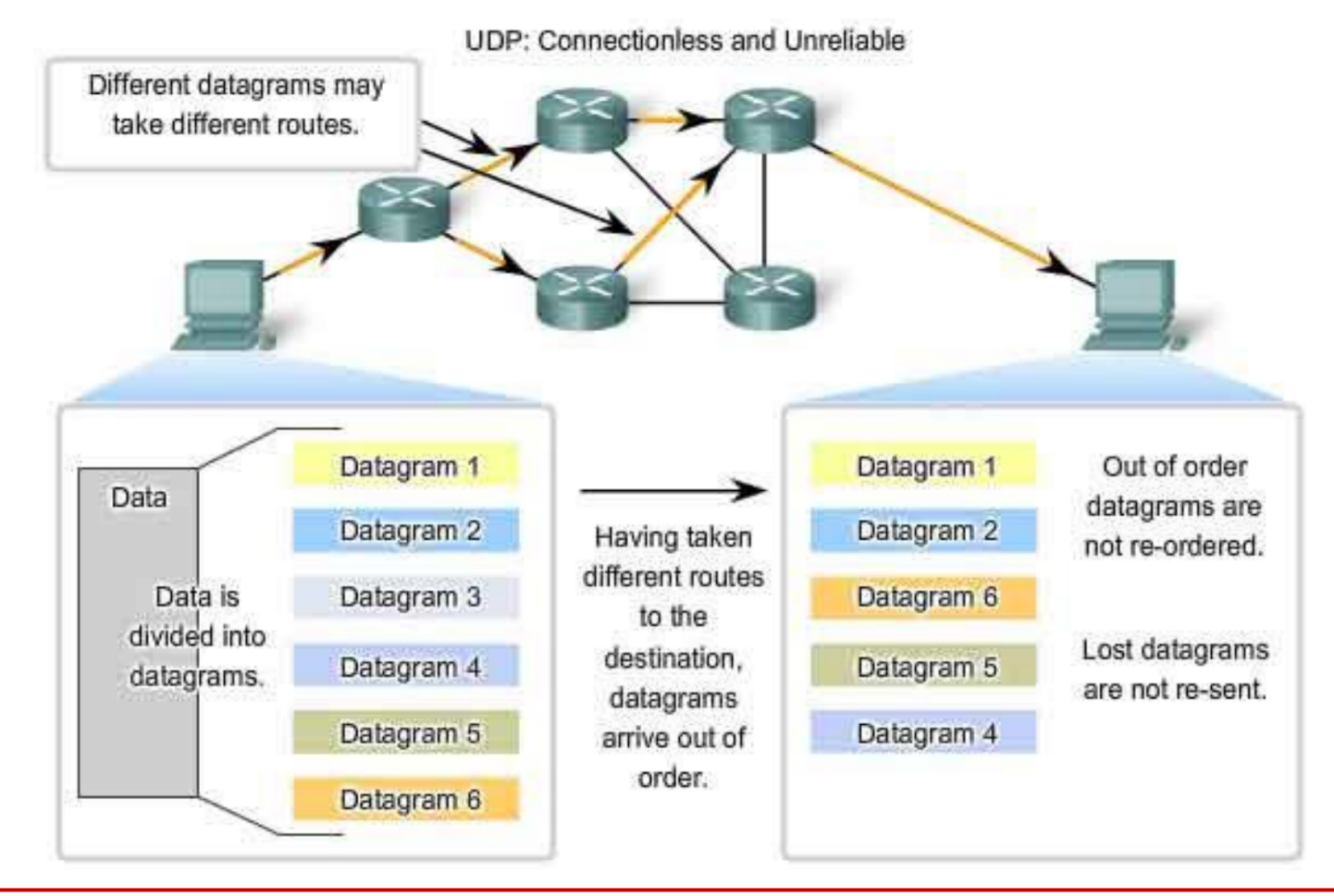

**SK 2019, Wykład 4 30 / 40**

- W komunikacji klientserwer używane są losowe porty nadawcy (source port) – ustalane dynamicznie
- Port serwera usługi UDP zawsze z puli "wellknown ports"
- Losowe wybieranie portów zwiększa bezpieczeństwo

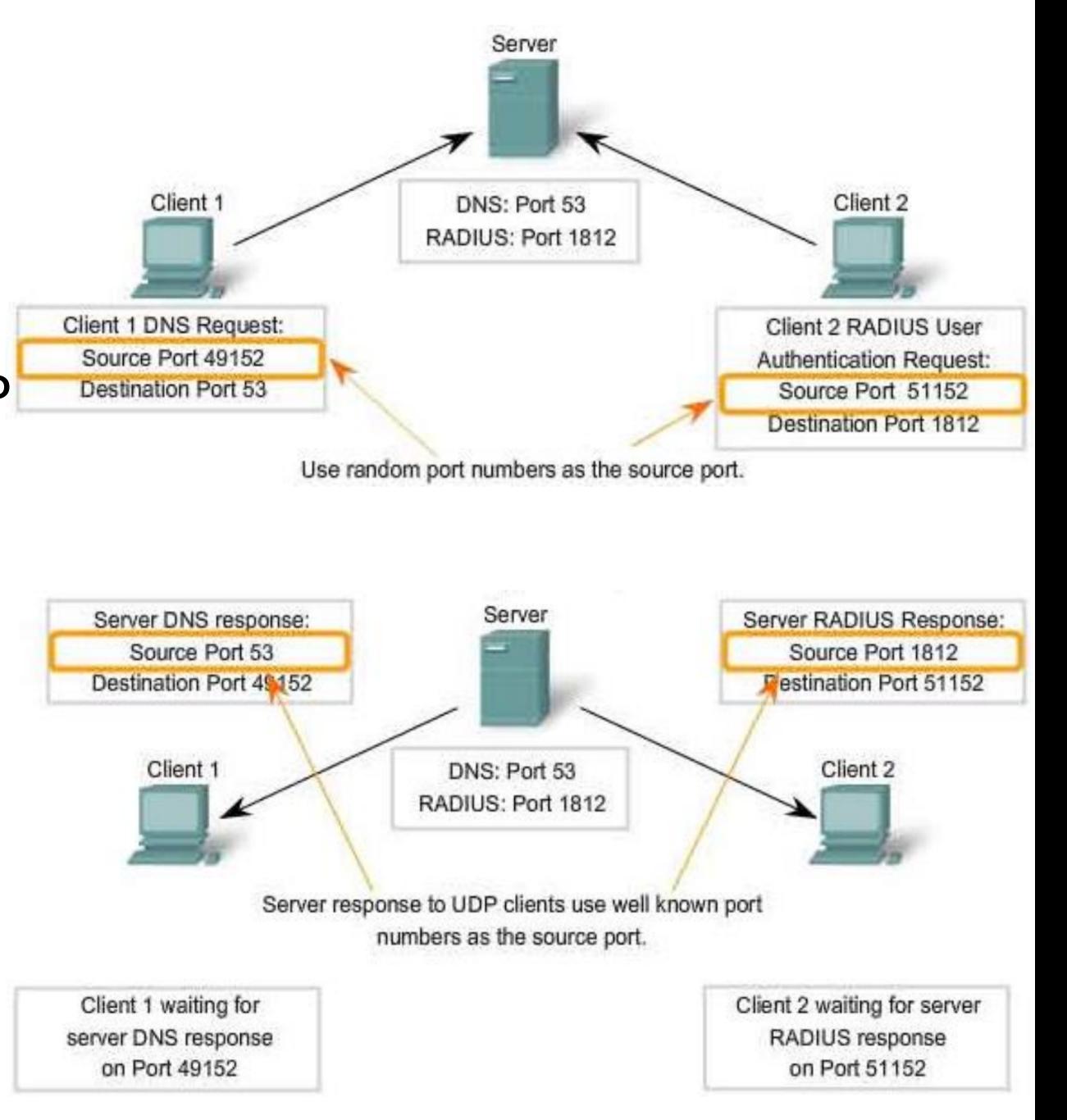

- Zastosowania UDP:
	- komunikacja multimedialna
	- strumieniowe przesyłanie dźwięku i obrazu
	- gry sieciowe (możemy stracić pojedyncze klatki)
- … ale!!!
	- np. YouTube używa TCP (bezpieczeństwo)
	- Google wdraża też własne protokoły na potrzeby swoich usług

## Protokół TCP

- **TCP** (*Transmission Control Protocol*)
	- **połączeniowy** następuje nawiązanie połączenia i potwierdzanie gotowości do odbioru
	- **wiarygodny** dostarczane są wszystkie dane, w odpowiedniej kolejności
	- mozliwość **sterowania przepływem danych** (np. podział jednego datagramu na mniejsze lub łączenie kilku w jeden)
	- **kontrola przeciążeń**
- Datagramy TCP, tak samo jak w UDP, docierają w różnej kolejności, działa natomiast **mechanizm porządkowania danych**
- Większy rozmiar nagłówka TCP oraz narzuty na nawiązywanie połączenia – większe obciążenie sieci i wolniejszy niż UDP

## Protokół TCP

- Segment TCP (jako część składowa datagramu IP)
- Od razu widać różnicę w stosunku do UDP jeśli chodzi o jego wielkość...

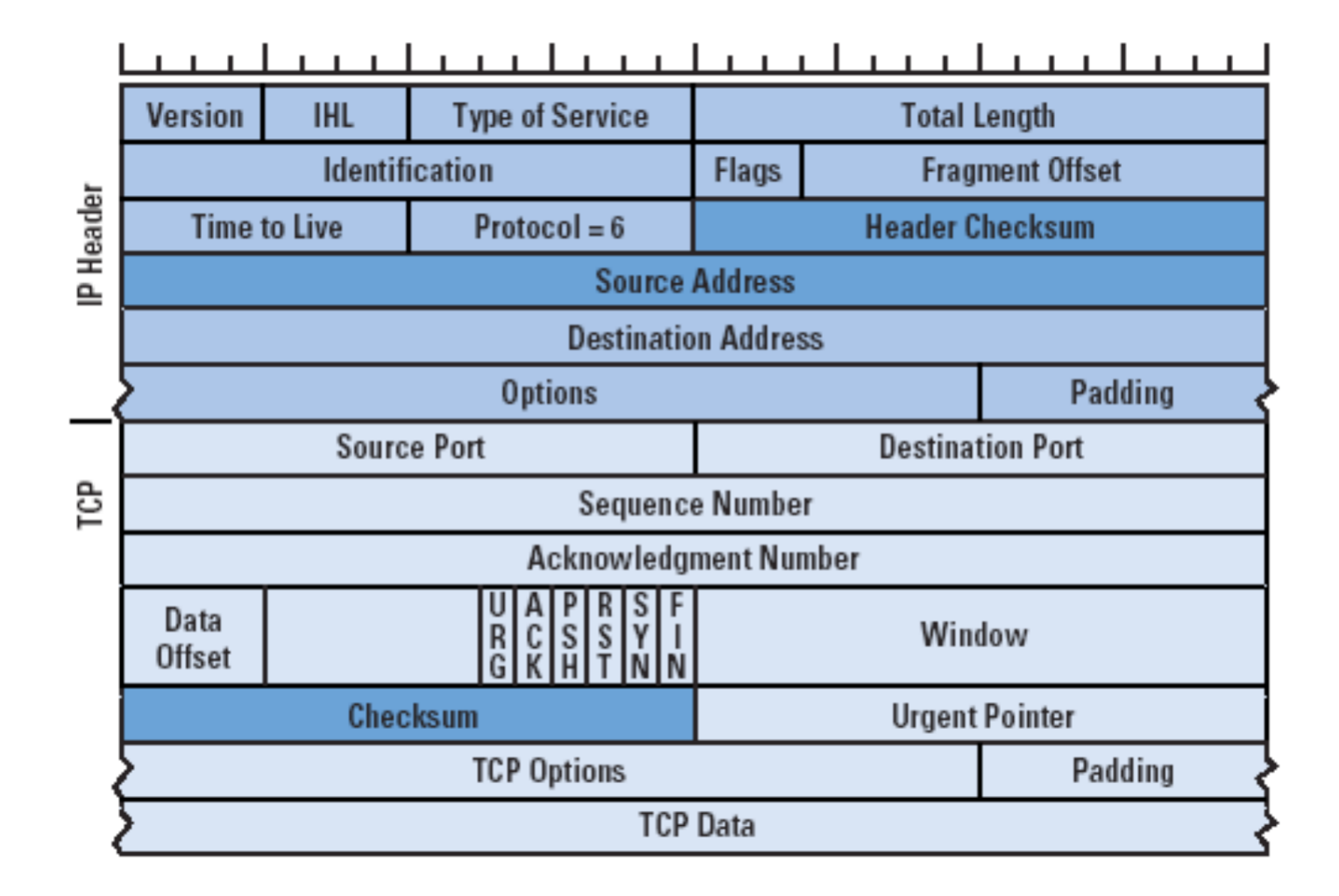

## Protokół TCP

- Nawiązywanie połączenia w TCP następuje za pomocą mechanizmu "**three-way handshake**"
- Jeśli serwer nie chce (albo nie może) ustanowić połączenia, odsyła RST (reset)Client

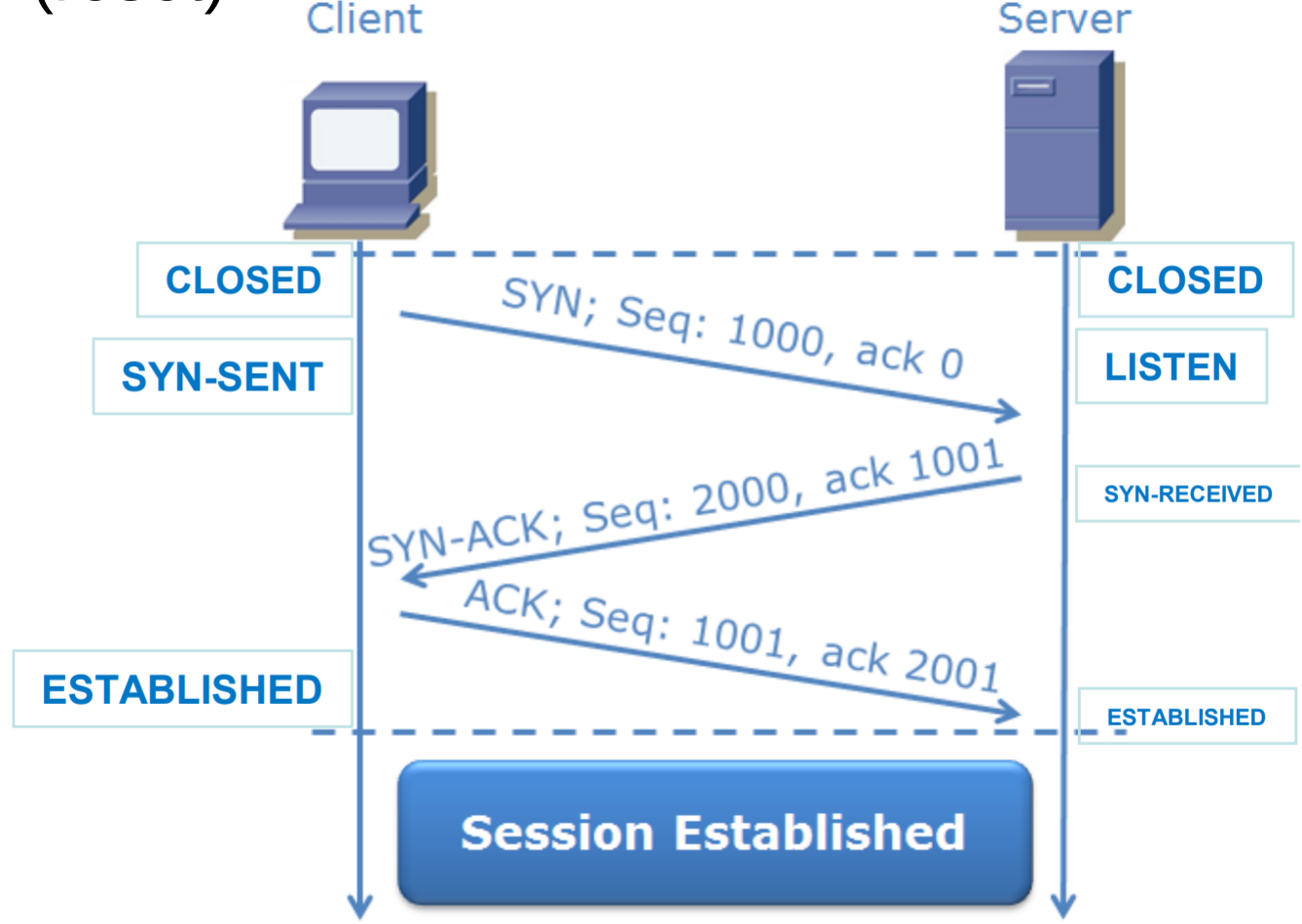

• Porównanie połączenia w TCP i "połączenia" w UDP

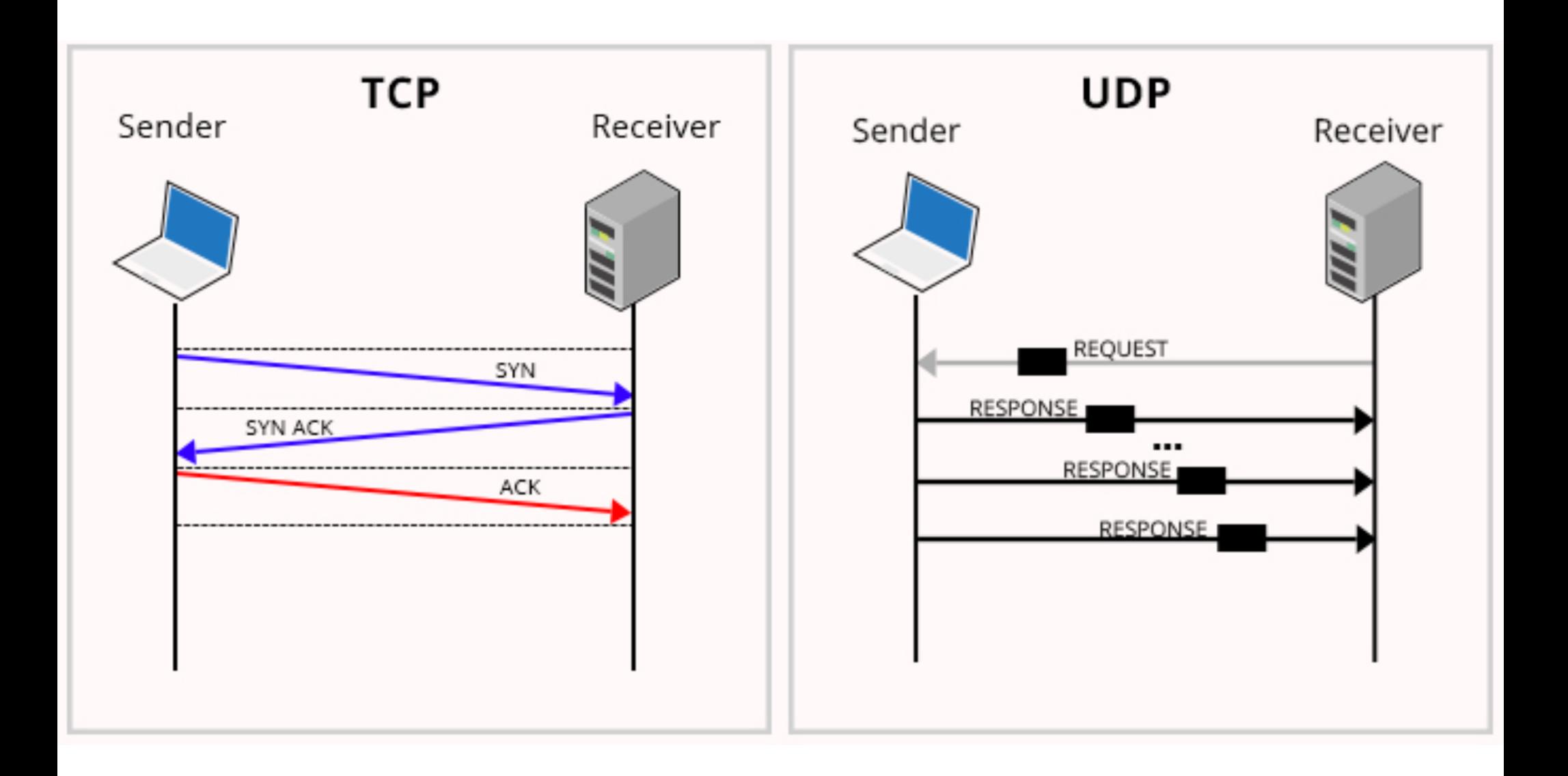

## Przesyłanie danych w TCP

- Teoretycznie możemy sobie wyobrazić następujący scenariusz:
	- po każdym wysłaniu jednego segmentu danych odbiorca potwierdza otrzymanie danych
	- jest to jednak **mało efektywne**
- Rozwiązanie **buforowanie** danych (przechowywanie danych po stronie klienta i serwera)

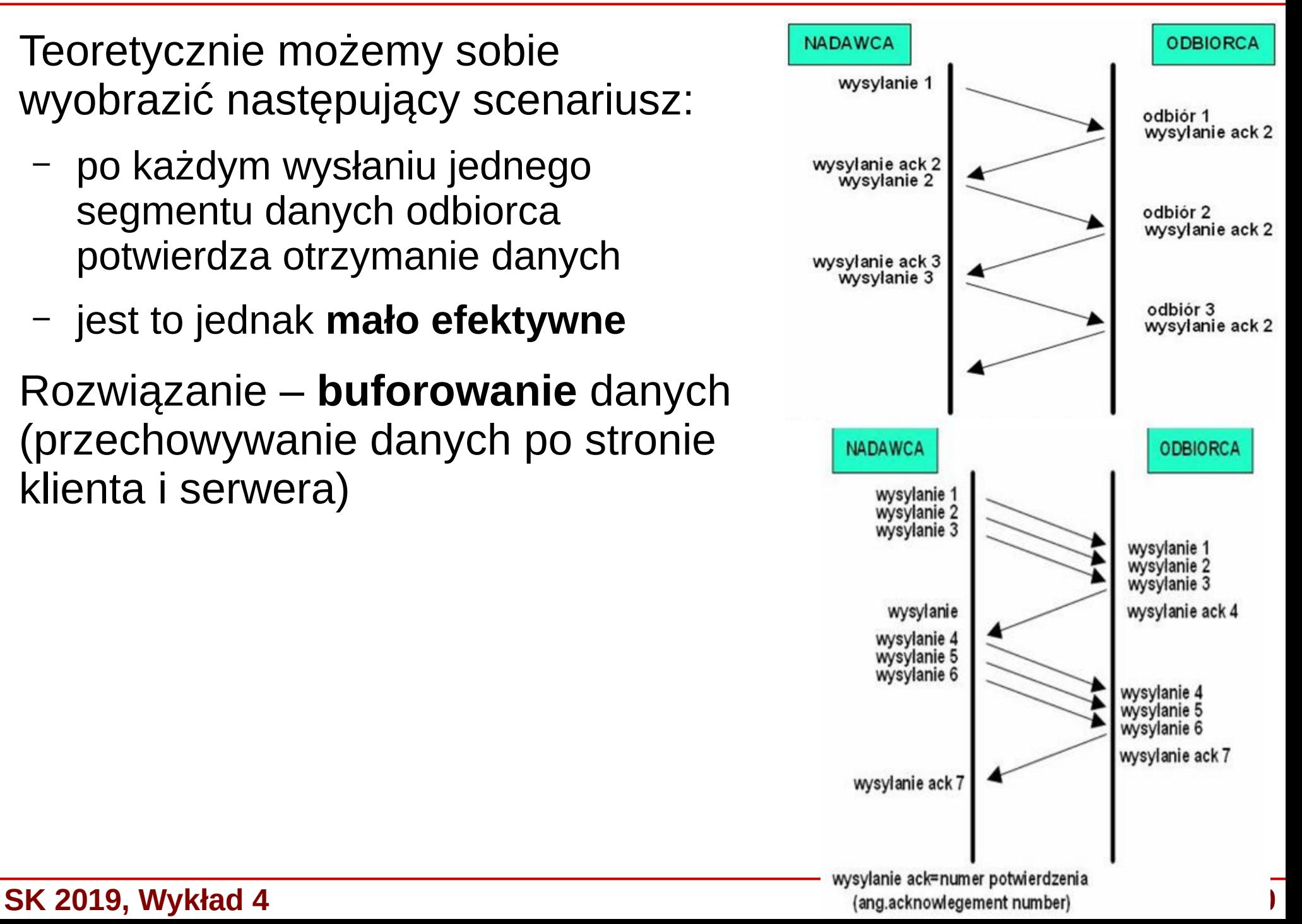

## Przesyłanie danych w TCP

- Mechanizm **przesuwnego okna** (*sliding window*), wysyłanie okna zawierającego konkretne segmenty
- Wysyłamy segmenty odpowiadające rozmiarowi okna bez potwierdzania każdego z nich przed wysłaniem kolejnego
- Powtarzamy wysłanie okna, gdy nie któryś segment nie dojdzie w założonym czasie (**timeout**)
	- **Kontrola przepływu**: Packet 2 is Lost in Network – zmienny rozmiar okna  $\mathbf{0}$ O – blokowanie nadawcy by nie przeciążyć bufora $\overline{2}$ 3 -3  $\overline{2}$  $\overline{1}$  $\bullet$ 5 4 Lost  $\times$  (Discarded as 2 is expected) **Time Out** Timer  $\times$  Discarded  $\times$  Discarded **Window Transmitted** Again

## Porównanie UDP i TCP

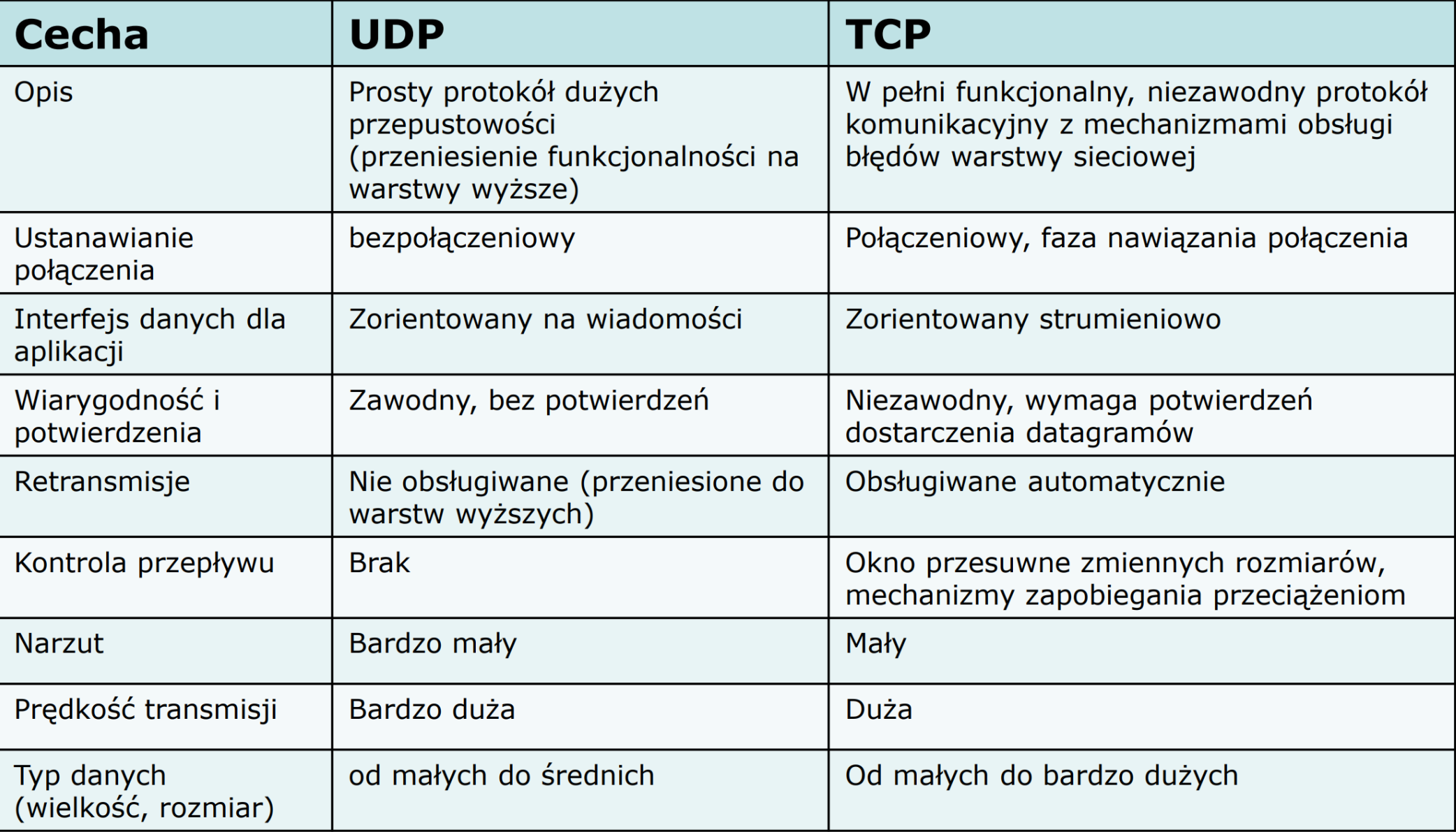

## Enkapsulacja danych

- Przykład enkapsulacji danych
- ramka Ethernet  $\rightarrow$ datagramIPv4 → segment TCP

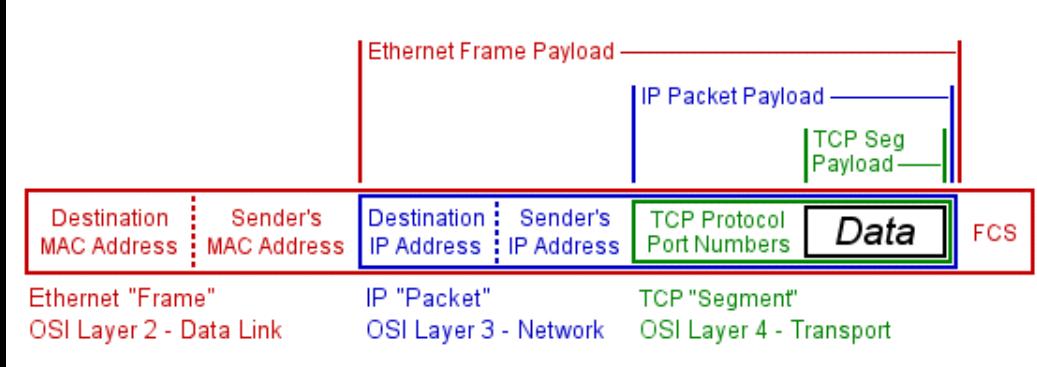

**Encapsulation Payloads** 

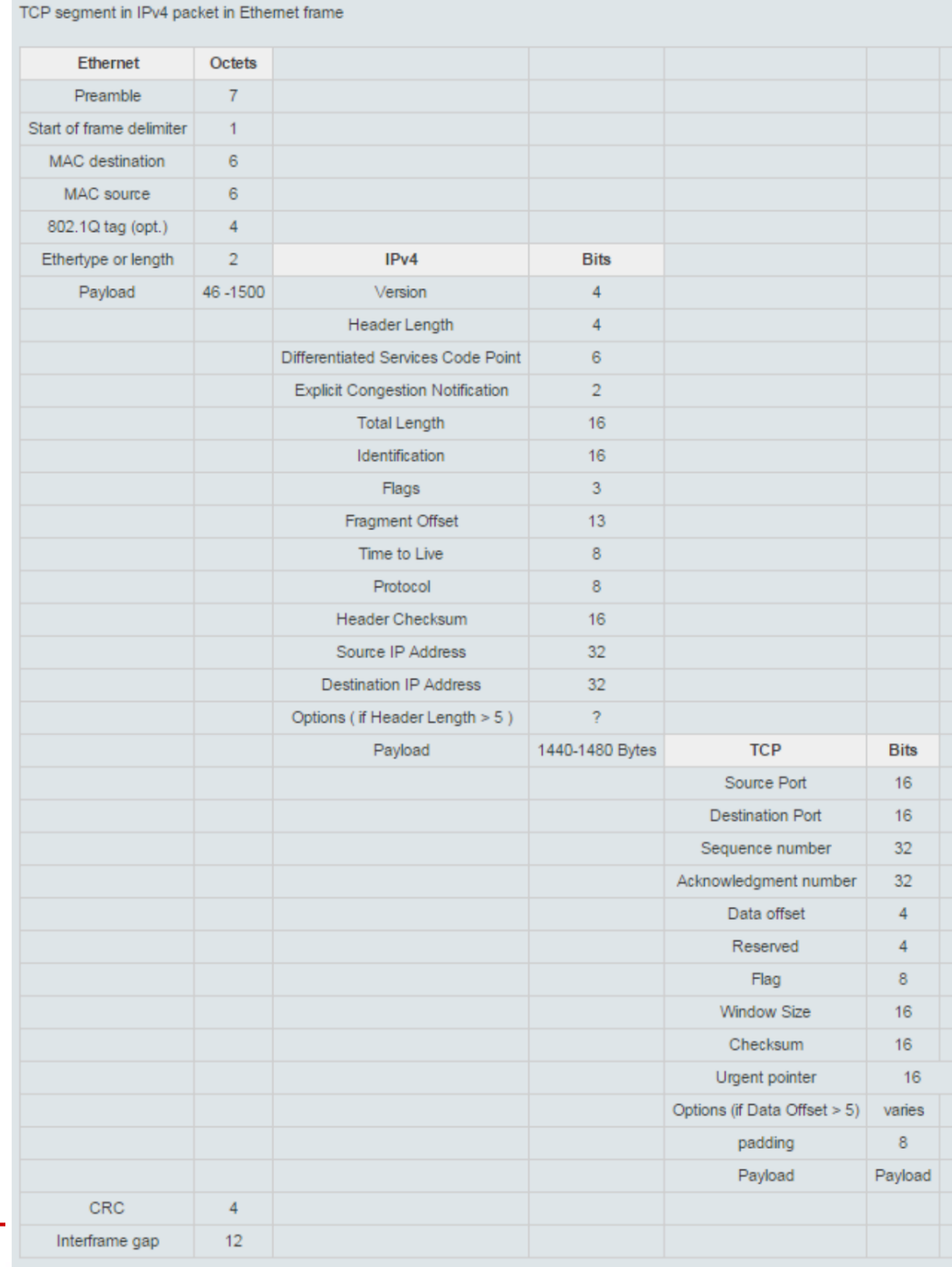

### **SK 2019, Wykład 4**

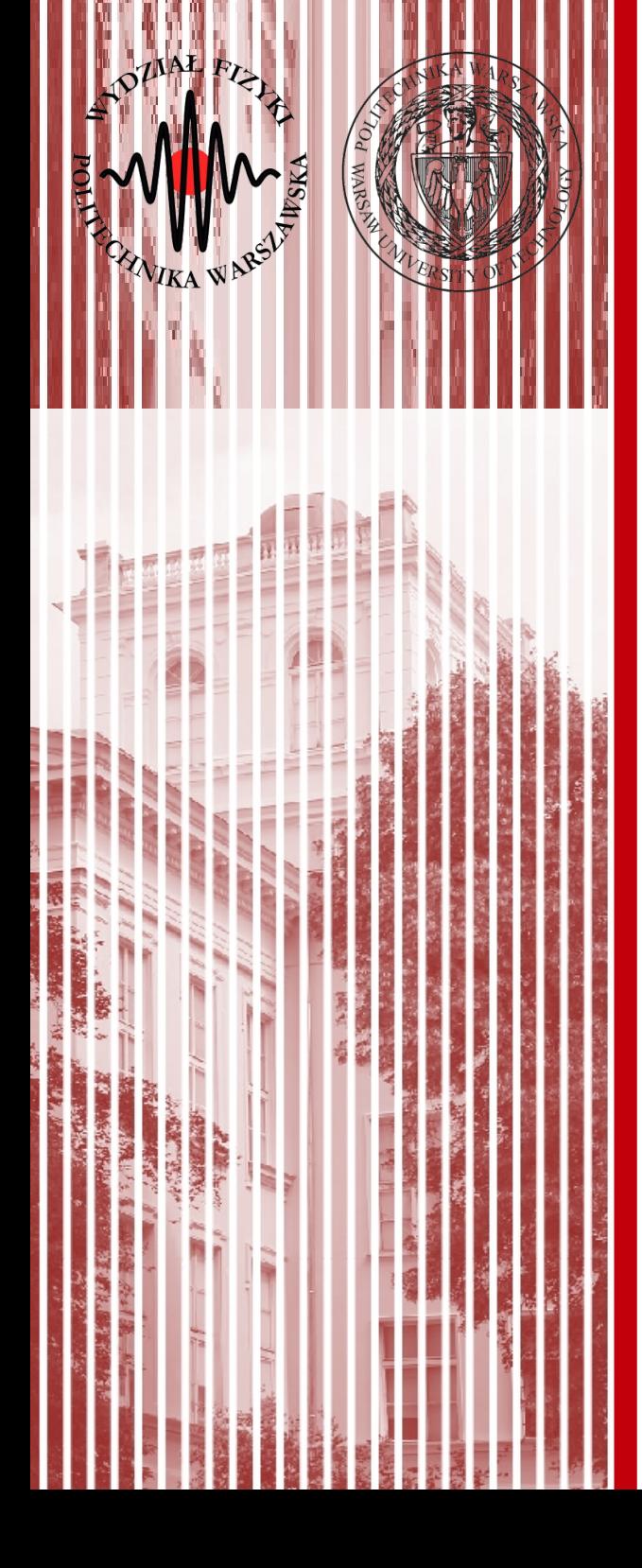

# KONIEC